# Living Record

### Online Environmental Recording for Farmer Clusters

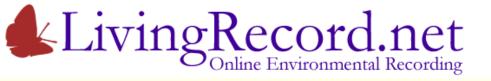

### **Environmental Records?**

Typically... Species Records

- Who? The Recorder (= observer)
- Where? Grid reference
- When? Date
- What? Species

Extra details add value... e.g. Abundance

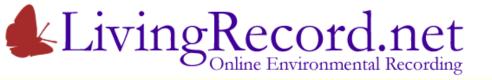

### **Enter Records**

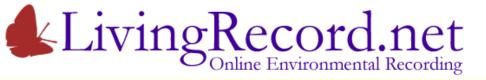

Welcome to Dorset!

The markers show where my records are.

Where was the species seen?

Zoom in or...

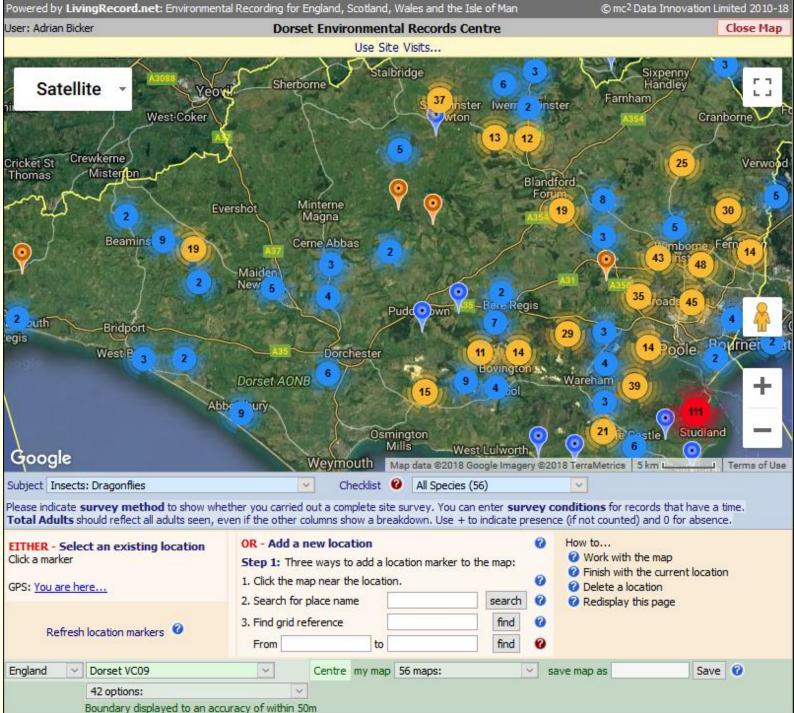

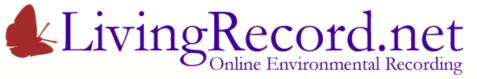

Where was the species seen?

Zoom in or Select an Area...

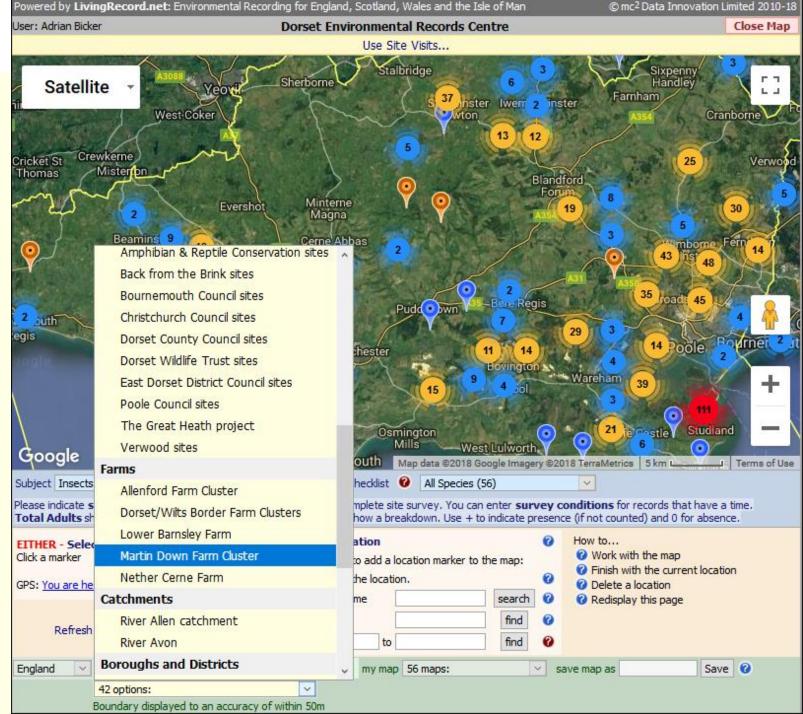

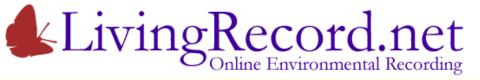

Where was the species seen?

Zoom in or Select an Area...

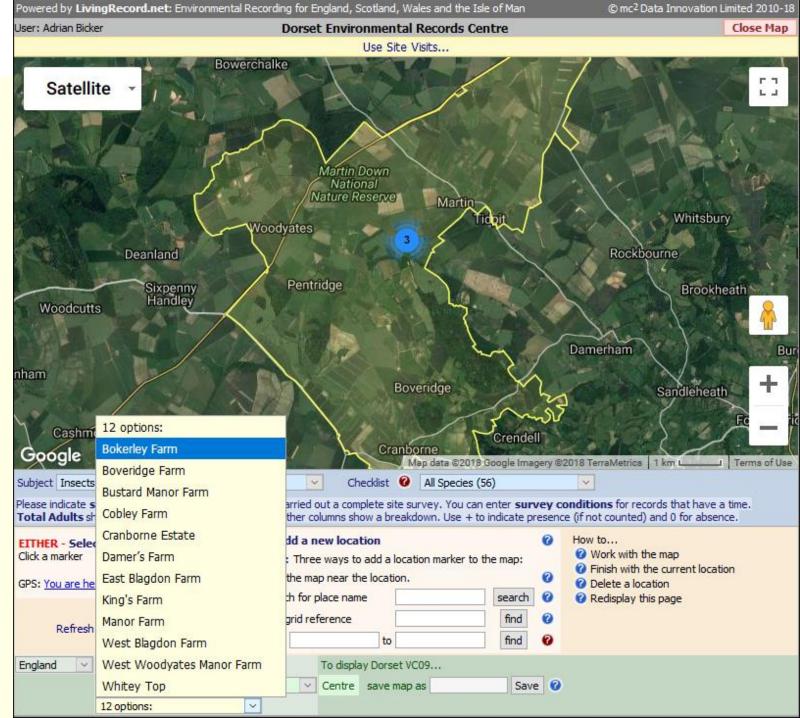

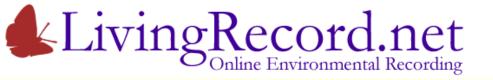

Where was the species seen?

Zoom in or Select an Area...

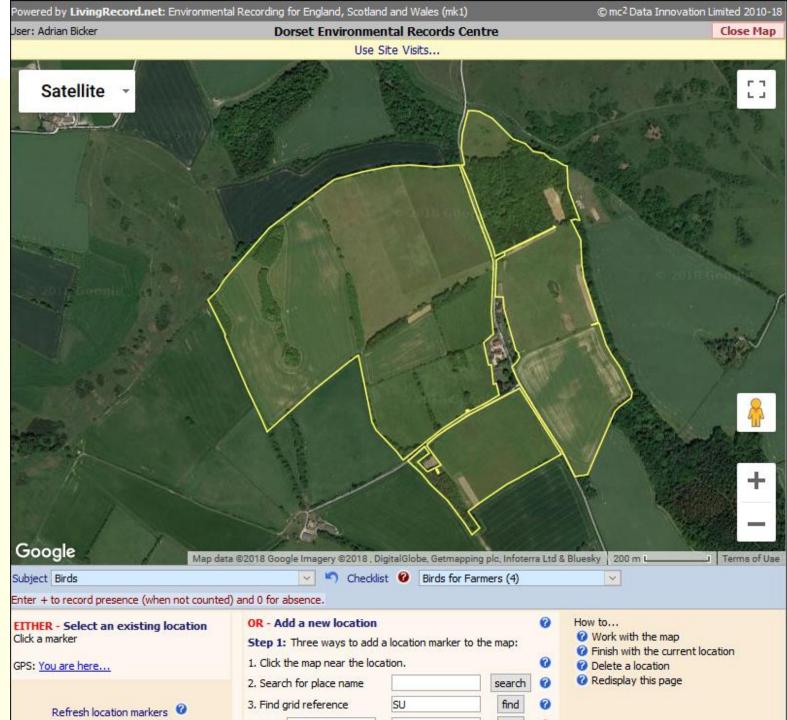

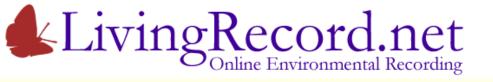

- 1. Add location marker
- Click the map...

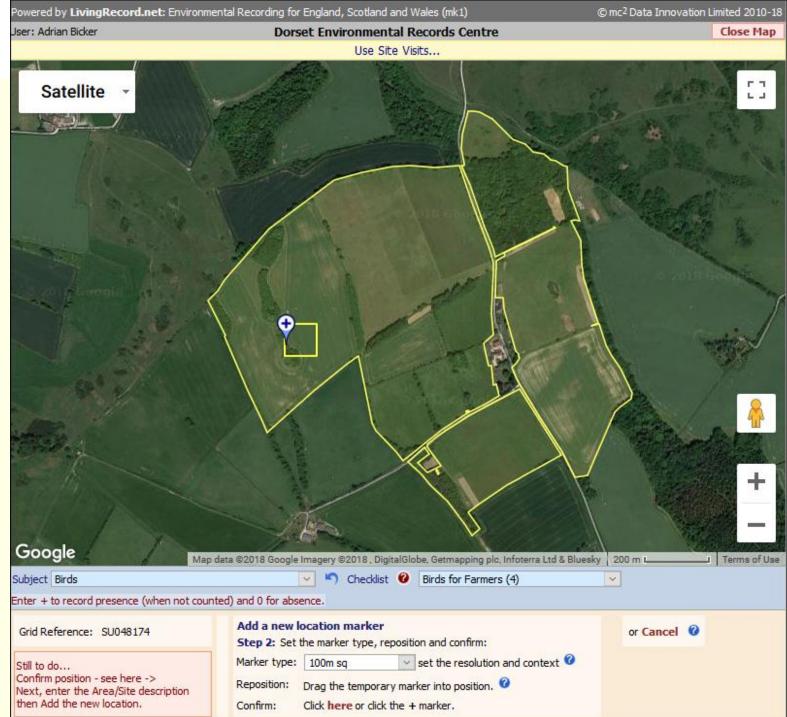

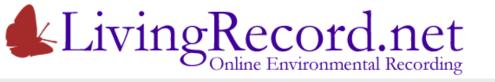

- 1. Add location marker
- Click the map
- Choose precision of grid reference... 100m SU048174

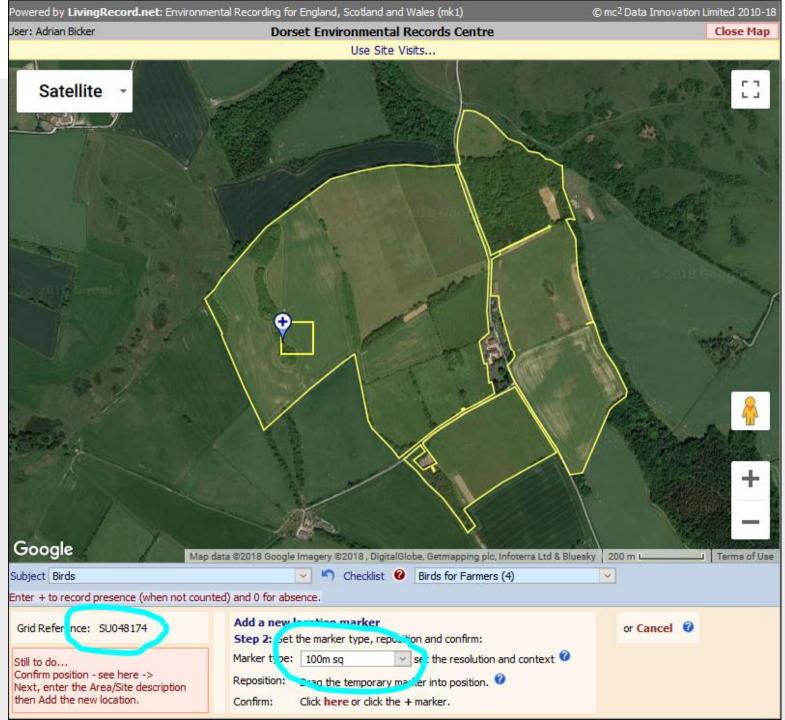

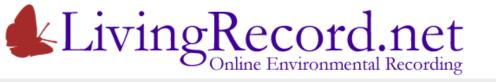

- 1. Add location marker
- Click the map
- Choose precision of grid reference...
   100m SU048174
   1km SU0417

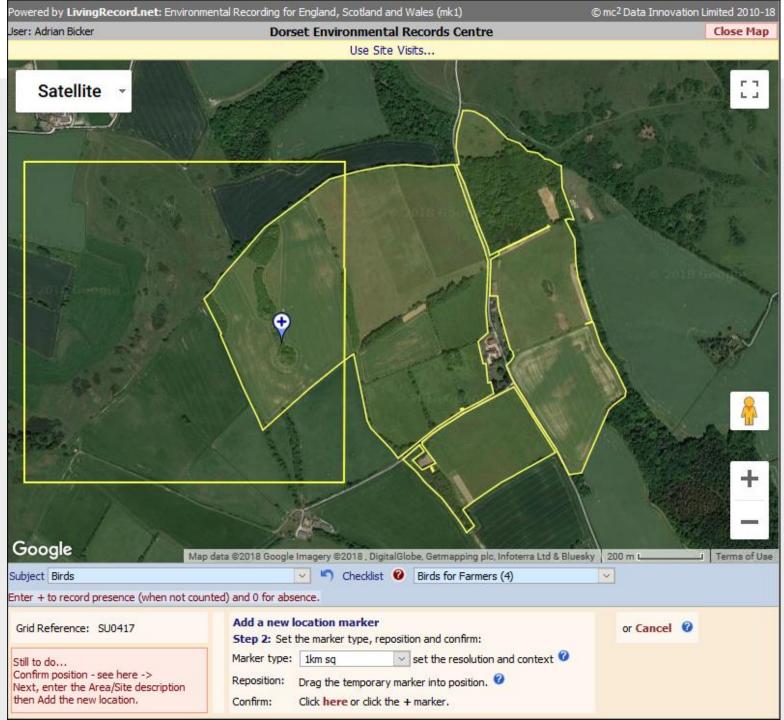

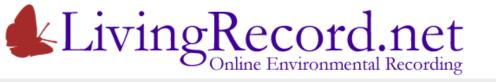

- 1. Add location marker
- Click the map
- Choose precision of grid reference...
   100m SU048174
   1km SU0417
   10m SU04801743

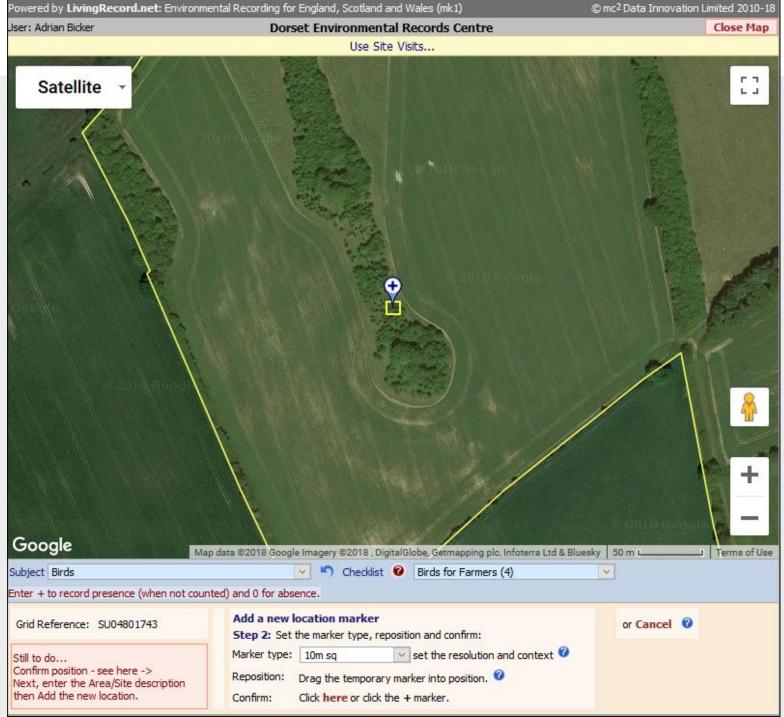

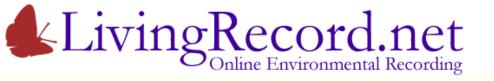

- 1. Add location marker
- Click the map
- Choose precision of grid reference 100m is normally a good choice

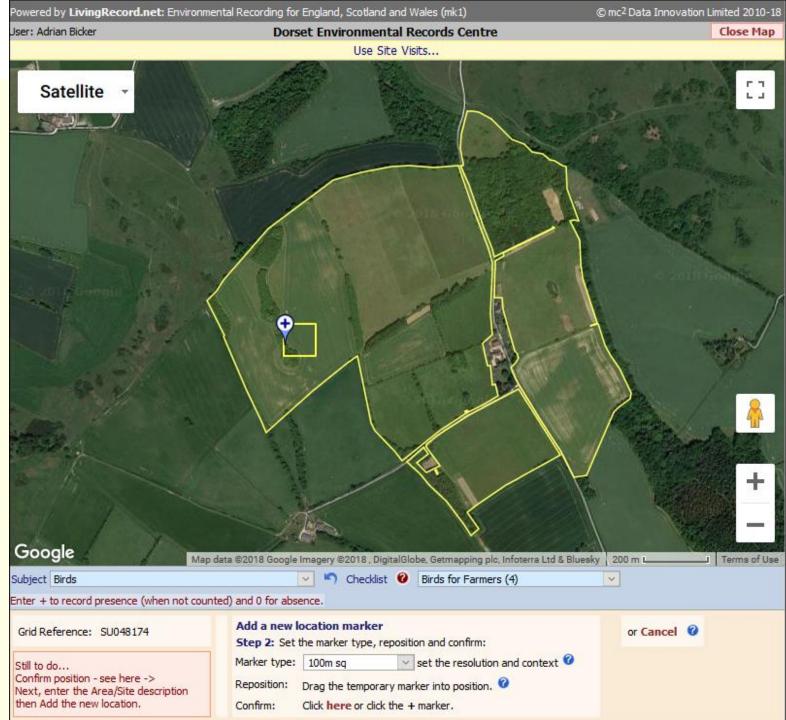

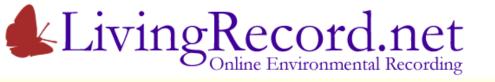

- 1. Add location marker
- Click the map
- Choose precision of grid reference
- Zoom in...

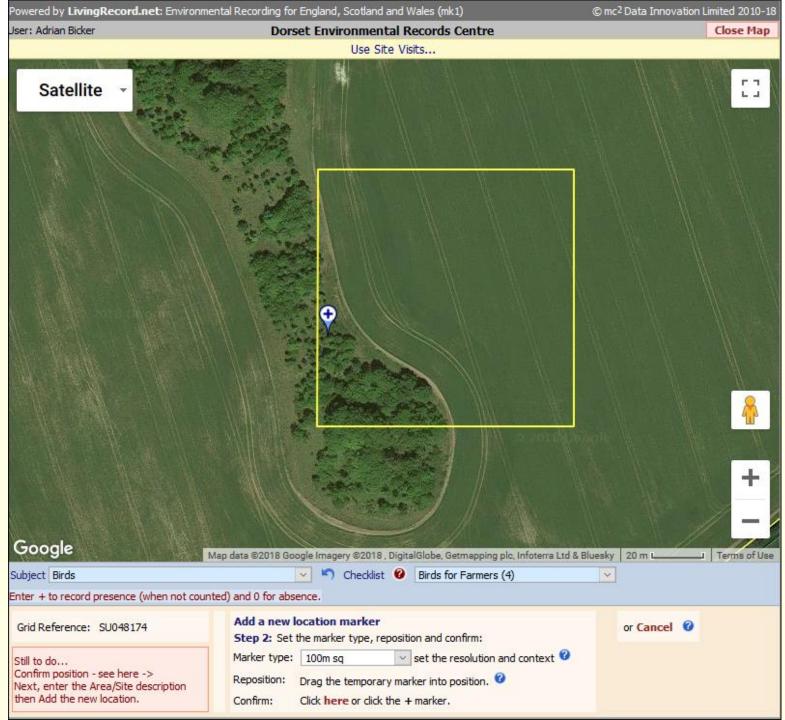

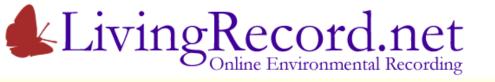

- 1. Add location marker
- Click the map
- Choose precision of grid reference
- Zoom in
- Drag the marker into position
- Click to confirm...

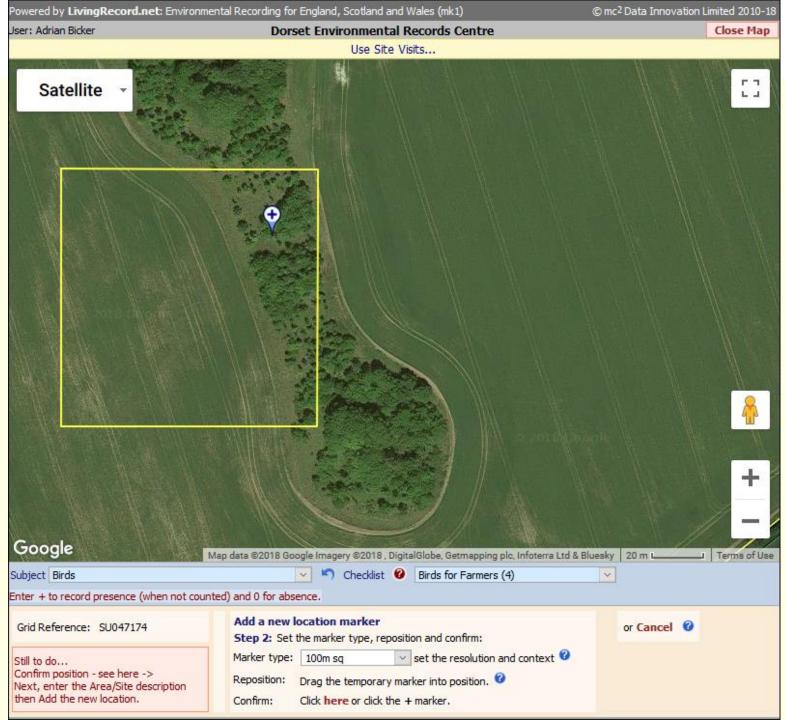

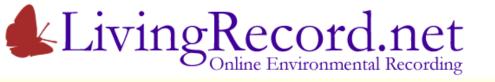

- 1. Add location marker
- Click the map
- Choose precision of grid reference
- Zoom in
- Correct the position and confirm
- Area/Site name and Add

Only the Area/Site name is required... It defaults to the farm name

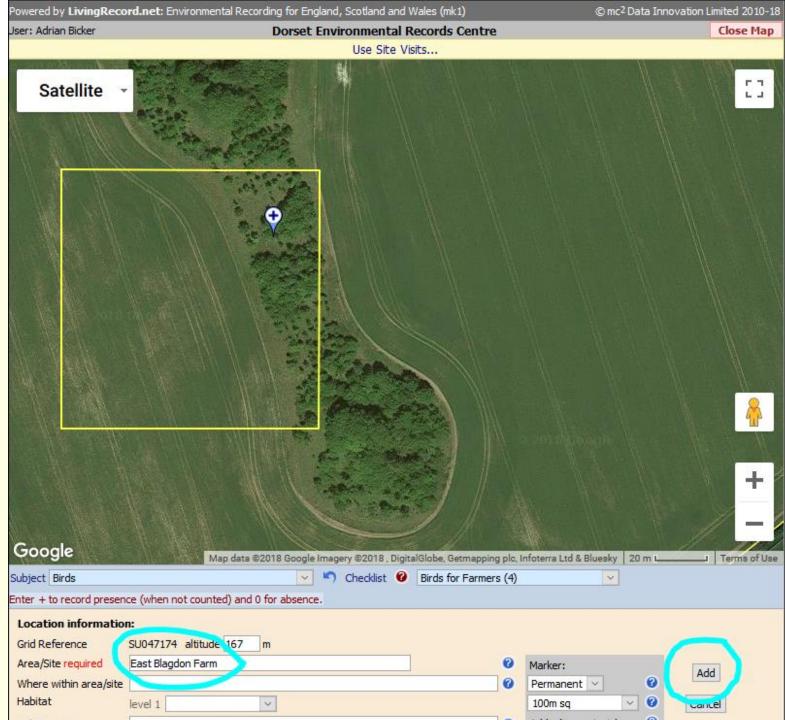

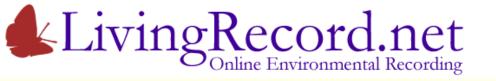

1. Add location marker

Any number of records can be added to this location marker. They will all have the same grid reference, Area/Site name etc.

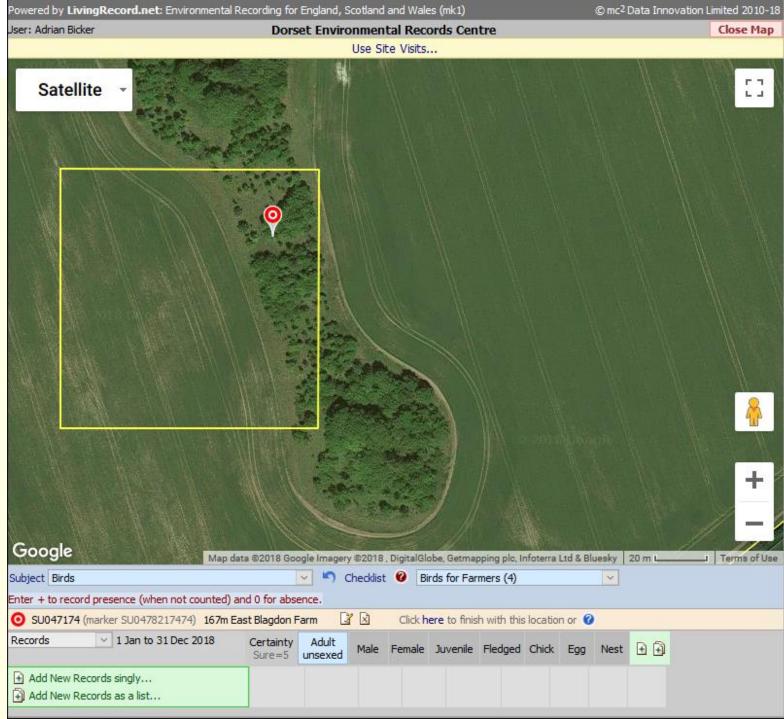

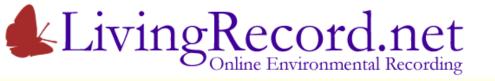

- 1. Add location marker
- 2. Add species record
- Choose the subject and a checklist...

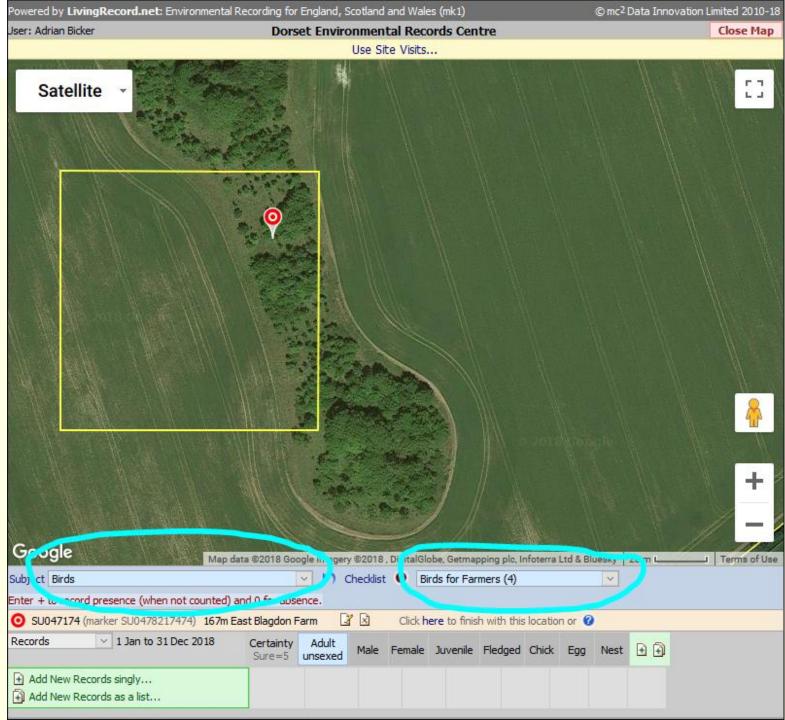

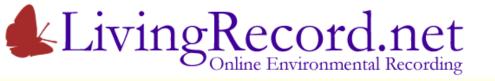

- 1. Add location marker
- 2. Add species record
- Choose the subject and a checklist
- Click Add New Records link...

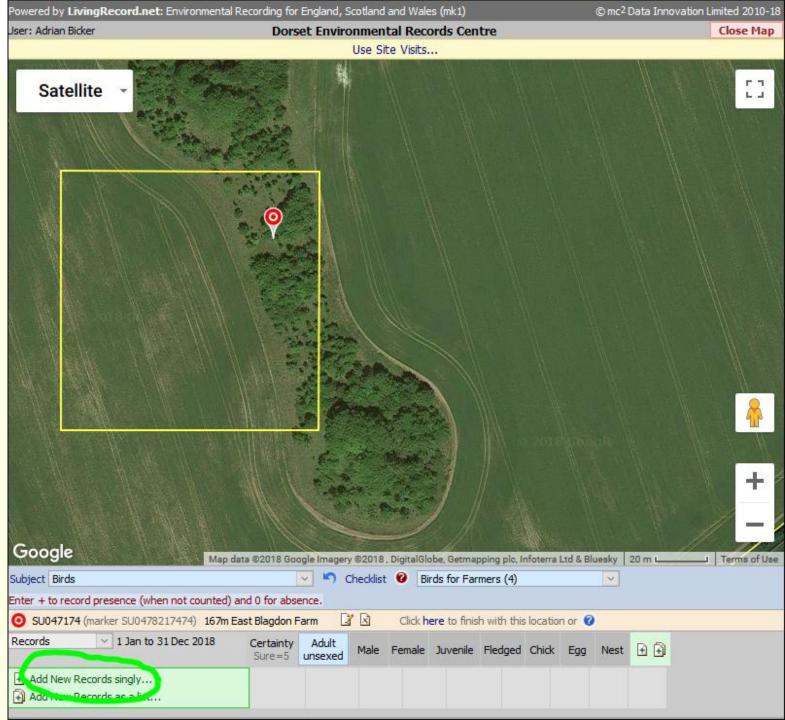

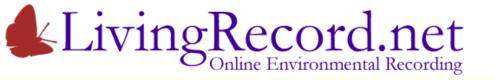

- 1. Add location marker
- 2. Add species record
- Choose the subject and a checklist
- Click Add New Records link
- Choose species
- Set date
- Include details
- Click Add...

| wered by LivingRecord.net: Environmental Reco           | (mk1)                                                                                                    | © mc <sup>2</sup> Data Innovation                      | Limited 2010-18    |                |  |  |  |
|---------------------------------------------------------|----------------------------------------------------------------------------------------------------|--------------------------------------------------------|--------------------|----------------|--|--|--|
| er: Adrian Bicker                                       |                                                                                                    | Close Map                                              |                    |                |  |  |  |
| Use Site Visits                                         |                                                                                                    |                                                        |                    |                |  |  |  |
| Satellite                                               | Image: Contract of the second second secon |                                                        |                    | []             |  |  |  |
| Add Record: Birds at East Blagdon Farm                  |                                                                                                    |                                                        | ×                  |                |  |  |  |
| Species Turtle Dove (Streptopelia turtur)               | Male Female Juvenile Fledged                                                                                                    | pitat V                                                | Add<br>ancel       |                |  |  |  |
| bject Birds                                             | 2018 Google Imagery ©2018 , DigitalGlob                                                                                                    | e, Getmapping plc, Infoterra Ltd<br>Is for Farmers (4) | & Bluesky   20 m L | I Terms of Use |  |  |  |
| ter + to record presence (when not counted) and (       | and the second second second second second second second second second second second second second second second                                                                                                    |                                                        |                    |                |  |  |  |
| SU047174 (marker SU0478217474) 167m East E              |                                                                                                    | re to finish with this location o                      | r 🕜                |                |  |  |  |
| 5                                                       | ertainty Adult<br>ure=5 unsexed Male Female .                                                                                                    | Juvenile Fledged Chick E                               | igg Nest 主 🕣       |                |  |  |  |
| ) Add New Records singly<br>) Add New Records as a list |                                                                                                    |                                                        |                    |                |  |  |  |

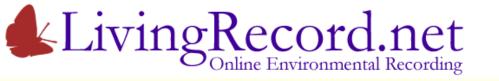

- 1. Add location marker
- 2. Add species record
- rd V
- Choose the subject and a checklist
- Click Add New Records link
- Choose species
- Set date
- Include details
- Click Add
- Check new record below the map...

The new record has been added successfully. It is listed below the map.

Any record can be edited or deleted using the icons to the right.

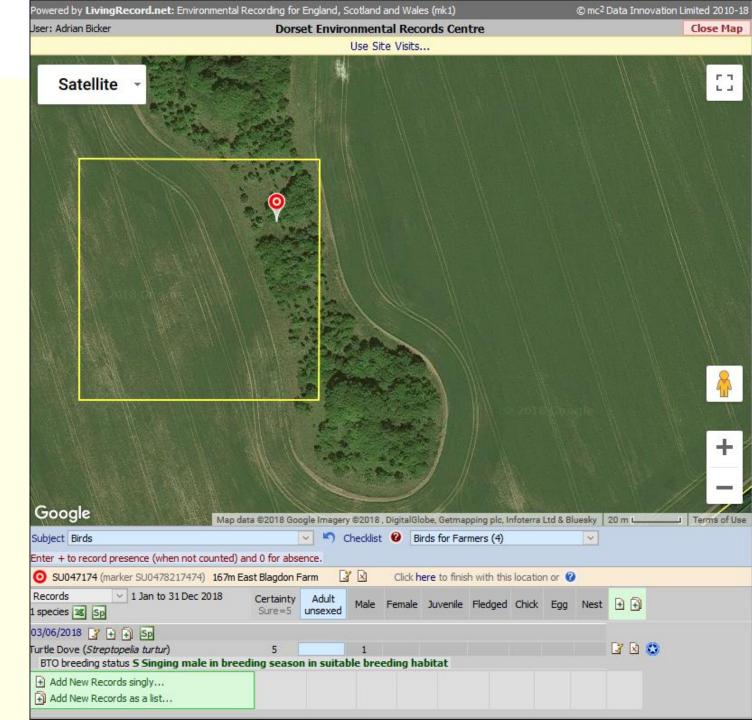

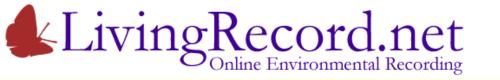

- 1. Add location marker
- 2. Add species record
- Deselect marker when finished *Click the marker of the map...*

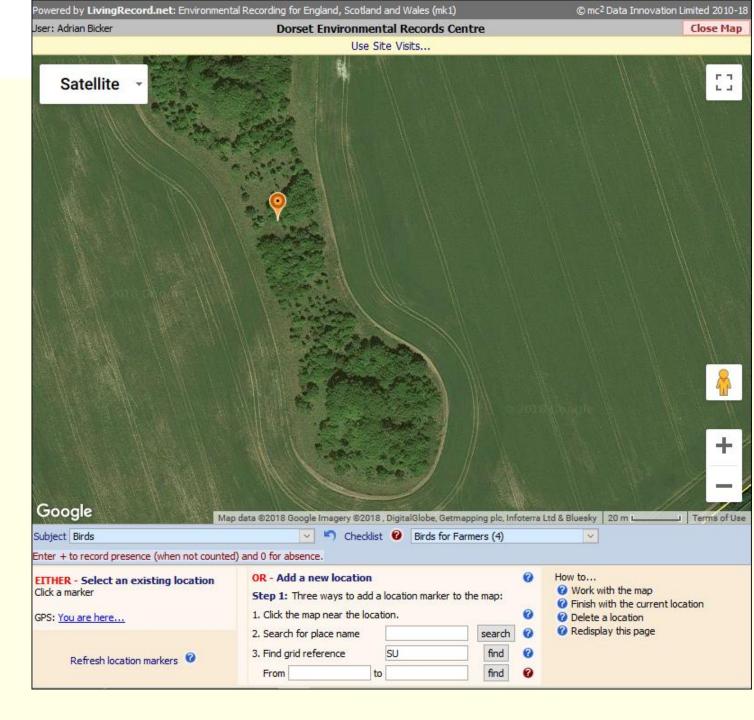

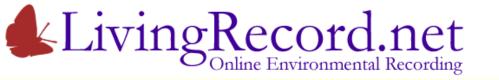

- 1. Add location marker
- 2. Add species record
- Deselect marker when finished
- Reselect marker any time to
  - List records
  - Edit/Delete records
  - Add more records

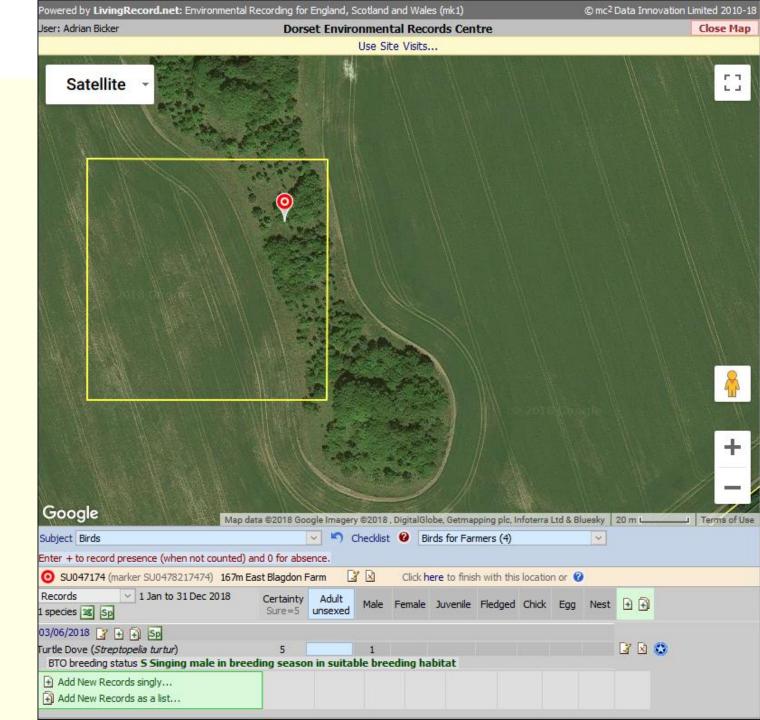

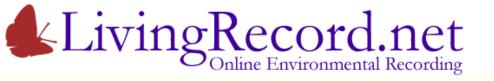

#### Adding Records

That was a simple example...

Some subjects have many species: plants, moths, bees, beetles etc.

- Search by name.
- Search list use a list of search terms to add multiple records

Also...

Add records using the **Excel Import**:

- Columns for date, species, grid reference etc.
- Your own layout
- Option to import historical records

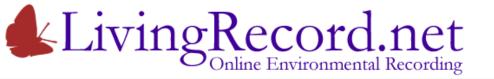

## What goes in...

### ... should come out!

Most online systems developed by national organisations enable the public to send in their records.

You need a recording system for your Cluster. One that puts all cluster records at your disposal.

Putting your records to work...

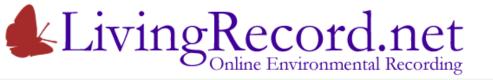

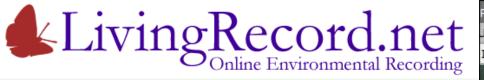

All Species (for one subject)

- Blobs show presence
- Colour shows diversity of species
- 100m blobs for smaller sites and farms...

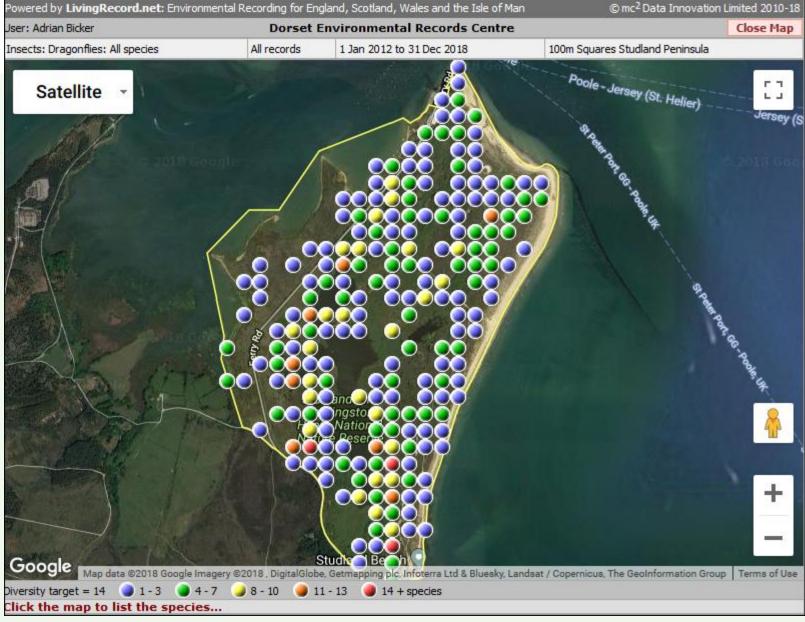

LivingRecord.net Online Environmental Recording

**Distribution maps** 

All Species (for one subject)

- Blobs show presence
- Colour shows diversity of species
- 100m blobs for smaller sites and farms

#### Click a grid square to list the species

Note that 100m blob maps exclude 1km data

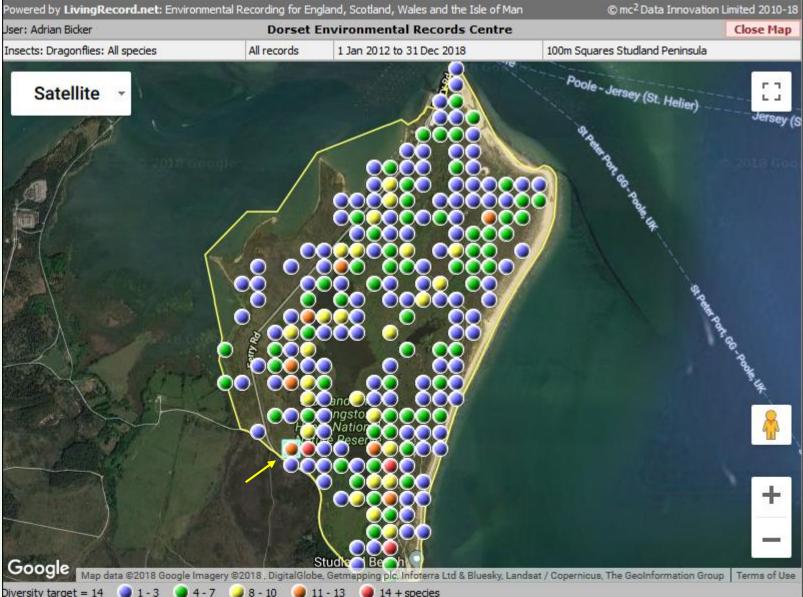

| iversity target = 14 🌏                 | 1-3 4-7 | 🥥 8 - 10   | 🥥 11 - 13     | 14 + species |  |  |  |
|----------------------------------------|---------|------------|---------------|--------------|--|--|--|
| rid Reference: SZ0268                  | 843     |            |               |              |  |  |  |
| Jan 2012 to 31 Dec 2018<br>1 Species 📧 |         | Records    | First<br>Date | Last<br>Date |  |  |  |
| merald Damselfly (Lestes s             | 1       | 16/08/2014 |               |              |  |  |  |
| mall Red Damselfly (Ceriag             | 4       | 06/07/2013 | 19/09/2015    |              |  |  |  |
| zure Damselfly (Coenagrio              | 2       | 06/07/2013 | 07/06/2014    |              |  |  |  |
| lue-tailed Damselfly (Ischn            | 2       | 06/07/2013 | 07/06/2014    |              |  |  |  |
| all and the last of the start          |         | 1 12       | 11/07/0015    |              |  |  |  |

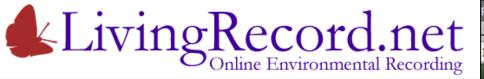

#### All Species (for one subject)

- Blobs show presence
- Colour shows diversity of species
- 100m blobs for smaller sites and farms

#### Farms work the same as other site...

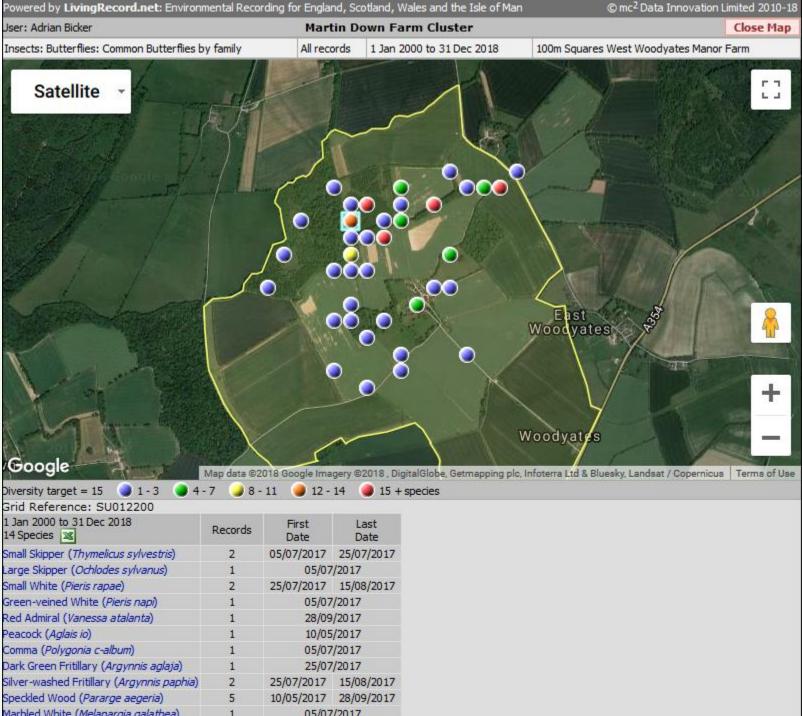

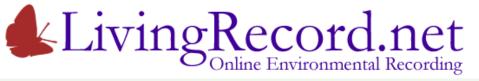

All Species (for one subject)

- Blobs show presence
- Colour shows diversity of species
- 100m blobs for smaller sites and farms
- 1km blobs for boroughs, clusters...

Click a grid square to list the species

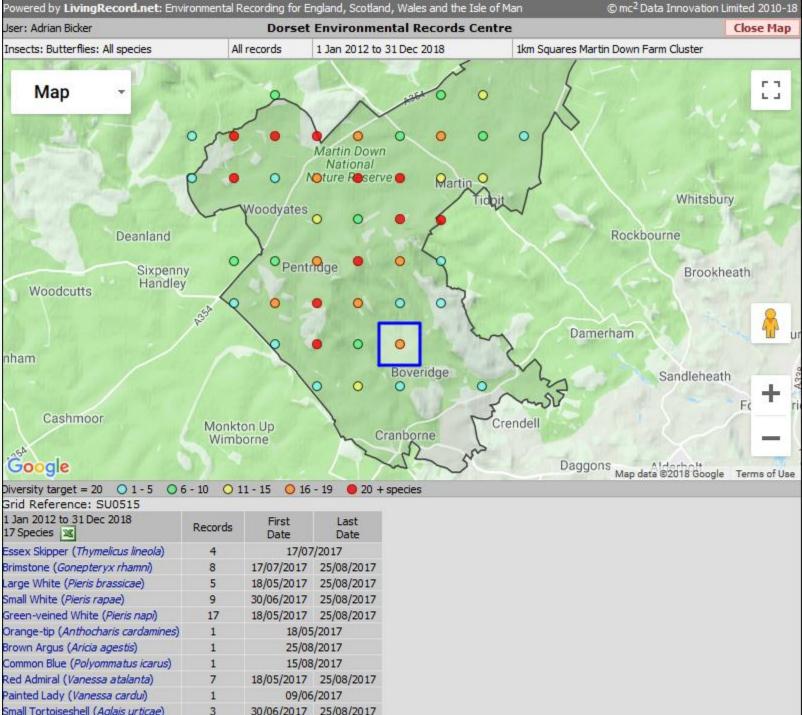

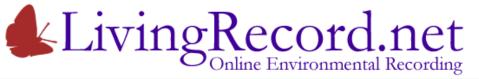

**Single Species** 

- Blobs show presence
- Blob size shows abundance

Banded Demoiselle Distribution along rivers...

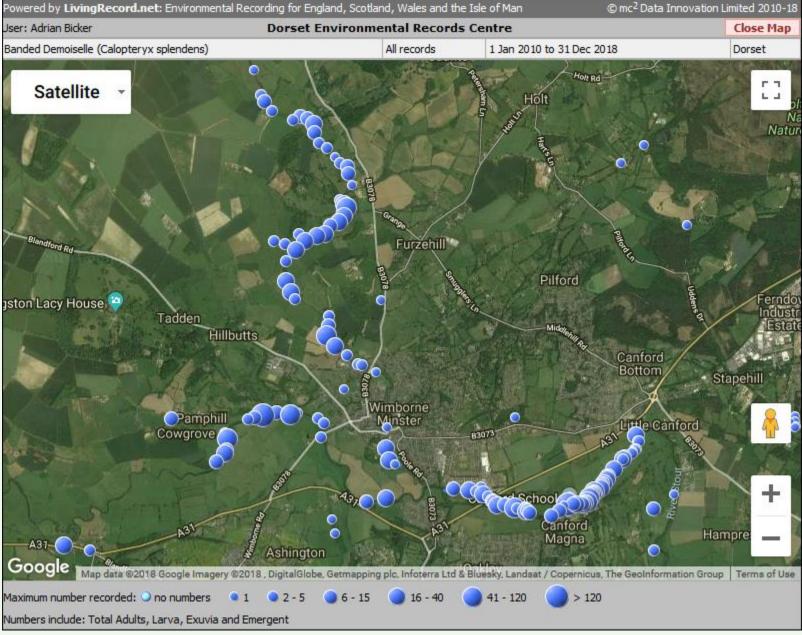

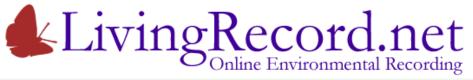

**Single Species** 

- Blobs show presence
- Blob size shows abundance

Grayling Butterfly Distribution across a site...

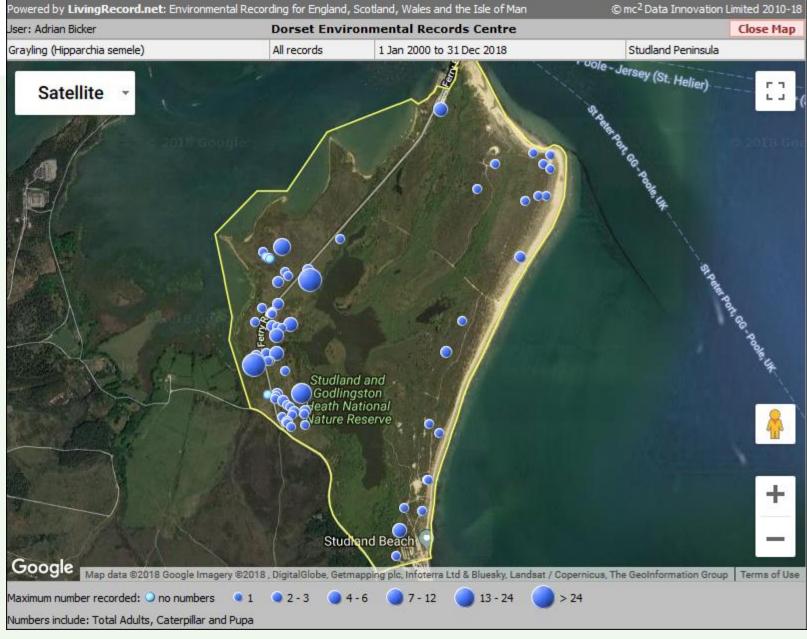

# LivingRecord.net

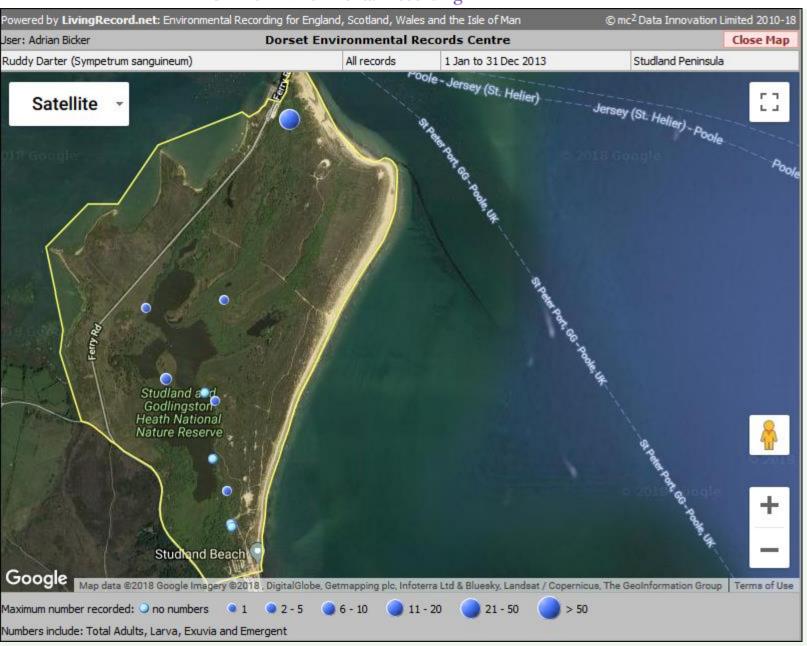

Ruddy Darter distribution Comparison 2013 to 2014

#### **Ruddy Darter**

Small, bright red dragonfly Seen at the end of the season Generally rare in Dorset

#### 2013

Many seen laying eggs in pond at north of site!

#### LivingRecord.net Online Environmental Recording

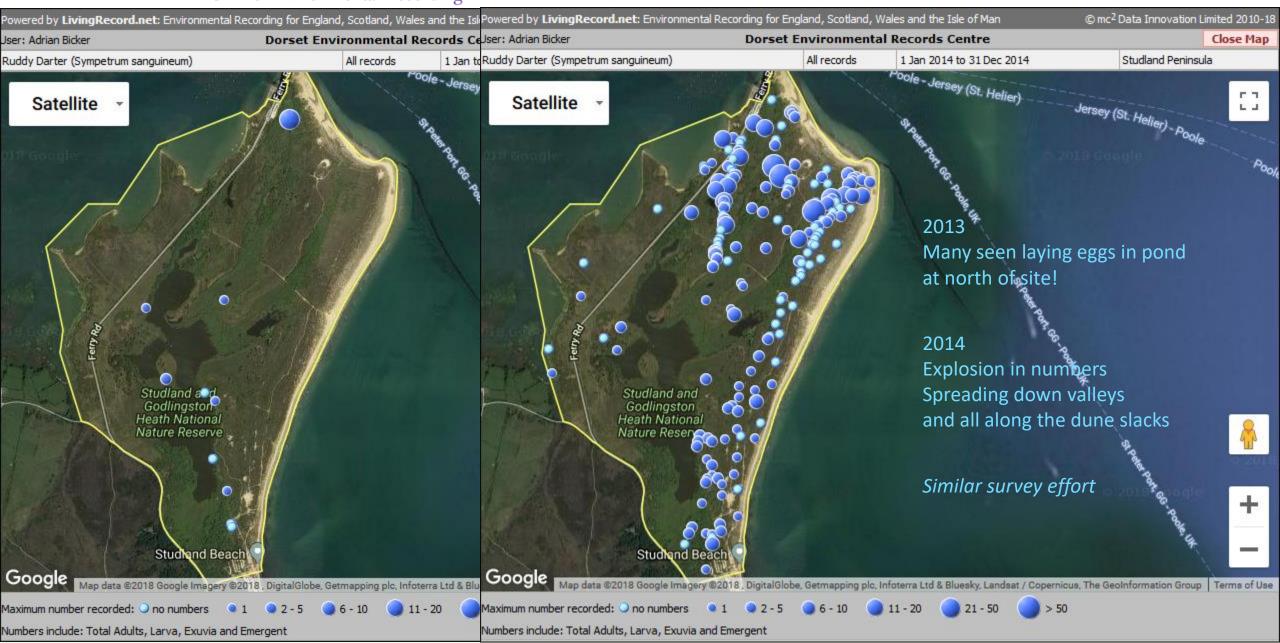

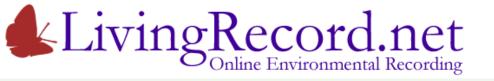

Available to all users

- Reward and inform recorders
- Highlight under-recorded areas
- Encourage co-operation between recorders
- Aggregated, anonymous data complies with GDPR

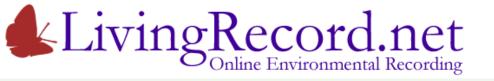

Available to all users

- Reward and inform recorders
- Highlight under-recorded areas
- Encourage co-operation between recorders
- Aggregated, anonymous data complies with GDPR

Worried about rare species on your farm attracting unwanted attention?

For your farm or cluster...

Your ecologist can set the resolution at which key species appear in the maps.

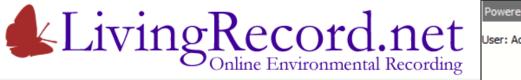

Available to all users

- Reward and inform recorders
- Highlight under-recorded areas
- Encourage co-operation between recor
- Aggregated, anonymous data complies

Worried about rare species on your farm a

For your farm or cluster... Your ecologist can set the resolution at wh

| er: Adrian Bicker |                               | Martin Down Farm Cluster |                      |                    |                 |             |      |             |               |
|-------------------|-------------------------------|--------------------------|----------------------|--------------------|-----------------|-------------|------|-------------|---------------|
|                   | Enter<br>Records              | Review &<br>Download     | Distribution<br>Maps | Possible<br>Issues | Excel<br>Import | Options     | Help | Sites       | Admin         |
| Sensitive Speci   | es Area                       | M                        | artin Down Farm Cl   | uster 🗸            |                 |             |      |             |               |
|                   | 🖽 Ma                          | mmals (excluding         | bats) (38)           |                    |                 |             |      |             |               |
|                   | 🕀 Ba                          | ts (36)                  |                      |                    |                 |             |      |             |               |
|                   | 🖽 Ba                          | dger Setts (1)           |                      |                    |                 |             |      |             |               |
|                   | 🖂 Bir                         | ds (4)                   |                      |                    |                 |             |      |             |               |
|                   | Sp                            | ecies                    |                      |                    | Area            | Sensitivity |      |             |               |
|                   | Go                            | shawk (Accipiter         | gentilis)            |                    | Dorset VC09     | 10km ~      | A    | lison Stewa | rt 07/08/2014 |
|                   | Ho                            | ney-buzzard (Per         | nis apivorus)        |                    | Dorset VC09     | 10km 🗸      | A    | lison Stewa | rt 07/08/2014 |
|                   | Lor                           | ng-eared Owl (As         | io otus)             |                    | Dorset VC09     | 10km ~      | A    | lison Stewa | rt 07/08/2014 |
|                   | Mo                            | ntagu's Harrier ((       | Circus pygargus)     |                    | Dorset VC09     | 10km ~      | ] A  | lison Stewa | rt 07/08/2014 |
|                   | Ac                            | dd species: seard        | h for 🕜 Robin        | Search             |                 |             |      |             |               |
|                   | ⊞ Re                          | ptiles (3)               |                      |                    |                 |             |      |             |               |
|                   | 🕀 Am                          | nphibians (4)            |                      |                    |                 |             |      |             |               |
|                   | 🕀 Fre                         | eshwater Fish            |                      |                    |                 |             |      |             |               |
|                   | ⊞ Insects: Bees, Wasps & Ants |                          |                      |                    |                 |             |      |             |               |
|                   | 🕀 Ins                         | sects: Sawflies (S       | ymphyta)             |                    |                 |             |      |             |               |
|                   | 🕀 Ins                         | sects: Moths (4)         |                      |                    |                 |             |      |             |               |
|                   | 🕀 Ins                         | sects: Butterflies       | (4)                  |                    |                 |             |      |             |               |
|                   | 🕀 Ins                         | sects: Caddisflies       |                      |                    |                 |             |      |             |               |
|                   | 🕀 Ins                         | sects: Flies (Dipte      | ra)                  |                    |                 |             |      |             |               |
|                   | 🕀 Ins                         | sects: Beetles           |                      |                    |                 |             |      |             |               |
|                   | 🕀 Ins                         | sects: Orthoptera        | - Grasshoppers et    | xc. (2)            |                 |             |      |             |               |
|                   | 🕀 Ins                         | sects: Bugs              |                      |                    |                 |             |      |             |               |
|                   | 🕀 Ins                         | sects: Dragonflies       | ; (1)                |                    |                 |             |      |             |               |
|                   | 🕀 Ins                         | sects: Mayflies          |                      |                    |                 |             |      |             |               |
|                   | 🕀 Spi                         | iders, Harvestme         | n & Pseudoscorpior   | ns                 |                 |             |      |             |               |
|                   | 🕀 Iso                         | pods: Woodlice 8         | & Waterlice (+Land   | hopper)            |                 |             |      |             |               |
|                   | EII Co                        | ntinodos                 |                      |                    |                 |             |      |             |               |

for England, Scotland, Wales and the Isle of Mar

© mc<sup>2</sup> Data Innovation Limited 2010-18

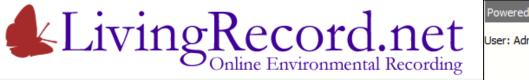

Sens

**Distribution maps** 

Available to all users

- Reward and inform recorders
- Highlight under-recorded areas
- Encourage co-operation between record
- Aggregated, anonymous data complies

Worried about rare species on your farm a

For your farm or cluster... Your ecologist can set the resolution at wh

| rian Bicker |               |                       | м                    | artin Down F       | arm Cluster     |             |      |             |               |
|-------------|---------------|-----------------------|----------------------|--------------------|-----------------|-------------|------|-------------|---------------|
|             | Ente<br>Recor |                       |                      | Possible<br>Issues | Excel<br>Import | Options     | Help | Sites       | Admin         |
| itive Speci | es A          | rea                   | Martin Down Farm C   | luster 🗸           |                 |             |      |             |               |
|             | B             | E Mammals (exclud     | ing bats) (38)       |                    |                 |             |      |             |               |
|             | B             | 🗄 Bats (36)           |                      |                    |                 |             |      |             |               |
|             | B             | 🗄 Badger Setts (1)    |                      |                    |                 |             |      |             |               |
|             | E             | 3 Birds (4)           |                      |                    |                 |             |      |             |               |
|             |               | Species               |                      |                    | Area            | Sensitivity | r    |             |               |
|             |               | Goshawk (Accipit      | er gentilis)         |                    | Dorset VC09     | 10km ~      | A    | lison Stewa | rt 07/08/2014 |
|             |               | Honey-buzzard (       | Pernis apivorus)     |                    | Dorset VC09     | 10km ~      | A    | lison Stewa | rt 07/08/2014 |
|             |               | Long-eared Owl        | (Asio otus)          |                    | Dorset VC09     | 10km ~      | A    | lison Stewa | rt 07/08/2014 |
|             |               | Montagu's Harrie      | r (Circus pygargus)  |                    | Dorset VC09     | 10km ~      | A    | lison Stewa | rt 07/08/2014 |
|             |               | Add species: sea      | arch for 🕜 Robin     | Search             | ۱               |             |      |             |               |
|             |               | Robin (Erithacus      | rubecula)            | $\sim$             |                 | 1km V       | Add  |             |               |
|             | B             | E Reptiles (3)        |                      |                    |                 |             |      |             |               |
|             | B             | E Amphibians (4)      |                      |                    |                 |             |      |             |               |
|             | B             | 🗄 Freshwater Fish     |                      |                    |                 |             |      |             |               |
|             | E             | 🗄 Insects: Bees, W    | asps & Ants          |                    |                 |             |      |             |               |
|             | E             | 🗄 Insects: Sawflies   | (Symphyta)           |                    |                 |             |      |             |               |
|             | B             | E Insects: Moths (4   | 4)                   |                    |                 |             |      |             |               |
|             | B             | 🗄 Insects: Butterfli  | es (4)               |                    |                 |             |      |             |               |
|             | B             | 🗄 Insects: Caddisfl   | ies                  |                    |                 |             |      |             |               |
|             | E             | 🗄 Insects: Flies (Dij | otera)               |                    |                 |             |      |             |               |
|             | B             | 🗄 Insects: Beetles    |                      |                    |                 |             |      |             |               |
|             | E             | E Insects: Orthopt    | era - Grasshoppers e | tc. (2)            |                 |             |      |             |               |
|             | E             | 🗄 Insects: Bugs       |                      |                    |                 |             |      |             |               |
|             | E             | E Insects: Dragonf    | lies (1)             |                    |                 |             |      |             |               |
|             | E             | 🗄 Insects: Mayflies   |                      |                    |                 |             |      |             |               |
|             | B             | E Spiders, Harvest    | men & Pseudoscorpio  | ns                 |                 |             |      |             |               |

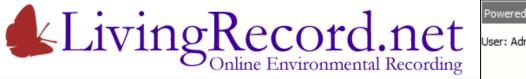

Sensi

**Distribution maps** 

Available to all users

- Reward and inform recorders
- Highlight under-recorded areas
- Encourage co-operation between recor
- Aggregated, anonymous data complies

Worried about rare species on your farm a

For your farm or cluster... Your ecologist can set the resolution at wh

| ian Bicker |                  |                      | M                    | artin Down F       | arm Cluster     | r              |         |        |             | Log ou         |
|------------|------------------|----------------------|----------------------|--------------------|-----------------|----------------|---------|--------|-------------|----------------|
|            | Enter<br>Records | Review &<br>Download | Distribution<br>Maps | Possible<br>Issues | Excel<br>Import | Options        | Help    | Sites  | Admin       |                |
| tive Speci | es Area          | м                    | lartin Down Farm Cl  | uster 🗸            |                 |                |         |        |             |                |
|            | ⊞ Mar            | mmals (excluding     | ) bats) (38)         |                    |                 |                |         |        |             |                |
|            | 🗄 Bat            |                      |                      |                    |                 |                |         |        |             |                |
|            |                  | dger Setts (1)       |                      |                    |                 |                |         |        |             |                |
|            | 🖂 Bird           | ds (4)               |                      |                    |                 |                |         |        |             |                |
|            | Spe              | ecies                |                      |                    | Area            |                | Sensiti | vity   |             |                |
|            | Gos              | shawk (Accipiter     | gentilis)            |                    | Dorset VC09     | Э              | 10km    | $\sim$ | Alison Stew | art 07/08/2014 |
|            | Hor              | ney-buzzard (Pe      | rnis apivorus)       |                    | Dorset VC09     | Ð              | 10km    | $\sim$ | Alison Stew | art 07/08/2014 |
|            | Lon              | ng-eared Owl (As     | sio otus)            |                    | Dorset VC09     | Ð              | 10km    | $\sim$ | Alison Stew | art 07/08/2014 |
|            | Mor              | ntagu's Harrier (    | Circus pygargus)     |                    | Dorset VC09     | 9              | 10km    | $\sim$ | Alison Stew | art 07/08/2014 |
| _          | Rot              | bin (Erithacus rul   | becula)              |                    | Martin Dowr     | n Farm Cluster | 1km     | × ×    | Adrian Bick | er 23/10/2018  |
|            | Ad               | ld species: seard    | h for 🕜              | Search             | 1               |                |         |        |             |                |
|            | ⊞ Rer            | ptiles (3)           |                      |                    | _               |                |         |        |             |                |
|            |                  | phibians (4)         |                      |                    |                 |                |         |        |             |                |
|            |                  | shwater Fish         |                      |                    |                 |                |         |        |             |                |
|            | 1 Ins            | ects: Bees, Was      | ps & Ants            |                    |                 |                |         |        |             |                |
|            |                  | ects: Sawflies (S    |                      |                    |                 |                |         |        |             |                |
|            |                  | ects: Moths (4)      |                      |                    |                 |                |         |        |             |                |
|            | 🗄 Ins            | ects: Butterflies    | (4)                  |                    |                 |                |         |        |             |                |
|            | 🗄 Ins            | ects: Caddisflies    | 1                    |                    |                 |                |         |        |             |                |
|            | 🕀 Ins            | ects: Flies (Dipte   | era)                 |                    |                 |                |         |        |             |                |
|            | 🕀 Ins            | ects: Beetles        |                      |                    |                 |                |         |        |             |                |
|            | 🕀 Ins            | ects: Orthoptera     | a - Grasshoppers et  | c. (2)             |                 |                |         |        |             |                |
|            | 🕀 Ins            | ects: Bugs           |                      |                    |                 |                |         |        |             |                |
|            | 🕀 Ins            | ects: Dragonflies    | s (1)                |                    |                 |                |         |        |             |                |
|            | 🗄 Ins            | ects: Mayflies       |                      |                    |                 |                |         |        |             |                |
|            | 🗄 Spie           | ders, Harvestme      | n & Pseudoscorpion   | าร                 |                 |                |         |        |             |                |
|            |                  |                      |                      |                    |                 |                |         |        |             |                |

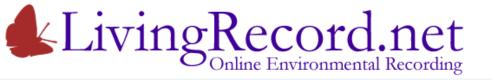

# **Review & Download**

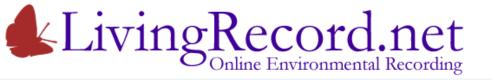

Designed for organisations that manage land

The tool for the Cluster Ecologist

Used for:

- National Trust estates
- Wildlife Trust sites
- Councils sites and boroughs
- Farms and clusters

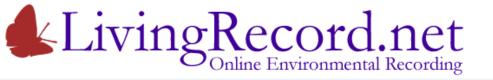

- Recorder can Review his own Records
- Sharing Team trusted user can Review all Team Records

You can do more!

You have Super Powers!

You can review all records falling on your land.

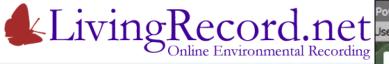

For the farm...

|                                                                                               | ngRecord.net: Environmental Reco                                                                                                    |                                                                                                 | Subject Summa                                                                                                    |
|-----------------------------------------------------------------------------------------------|----------------------------------------------------------------------------------------------------|-------------------------------------------------------------------------------------------------|----------------------------------------------------------------------------------------------------|
| Jser: Adrian Bick<br>Satelli<br>East<br>Woodyates                                             | te -                                                                                                    | Martin Down<br>National<br>Nature Reserve                                                       | Subject Summa<br>Bokerley Fam<br>Selection crite<br>Records dat<br>Project all<br>Records ente<br>Limit to<br>Include posit<br>Records for<br>All subjet<br>Birds<br>Birds<br>Birds<br>Insects:<br>Vascular<br>Total |
|                                                                                               | Map data ©<br>to display the records.                                                                                                    | 2018 Google Imagery ©201                                                                        |                                                                                                    |
| To change the<br>Click the 'All su<br>In accessing th<br>1. I will treat th<br>2. The data wi | markers shown on the map, us<br>bjects' heading <b>or</b> click a differe<br>ese records, I agree the followin<br>his information as confidential an<br>Il only be used by members of t<br>t many of these records may no<br>Dorset VC09<br>Martin Down Farm Cluster<br>Bokerley Farm | e the summary:<br>nt subject heading o<br>ng:<br>d will respect the priv<br>he Martin Down Farm | r se<br>racy<br>Clu:<br>fied.                                                                                                    |

| b | ject Summary                                                                               |         |         | × |
|---|--------------------------------------------------------------------------------------------|---------|---------|---|
| 3 | <b>kerley Farm</b><br>Selection criteria:<br>Records dated in period V 01/01/2017 to 31/3  | 12/2018 |         |   |
|   | Project all records                                                                        | ~       |         |   |
|   | Records entered by O me  my team O everyone Limit to Include positive and negative records |         |         |   |
| 1 | Records for All Species                                                                    |         |         |   |
|   | 🖂 All subjects 🕱 Sp                                                                        | Species | Records |   |
|   | ⊞ Mammals (excluding bats)                                                                 | 2       | 11      |   |
|   | ⊞ Birds                                                                                    | 6       | 12      |   |
|   | ⊞ Reptiles                                                                                 | 3       | 59      |   |
|   | ⊡ Insects: Bees, Wasps & Ants                                                              | 6       | 39      |   |
|   | ⊞ Insects: Butterflies                                                                     | 17      | 119     |   |
|   | ⊡ Vascular plants                                                                          | 17      | 77      |   |
|   | Total                                                                                      | 51      | 317     |   |
| 3 | Records for Designated Species                                                             |         |         |   |
| ] | Records for Watch List species                                                             |         |         |   |
|   |                                                                                            |         |         |   |
|   |                                                                                            |         |         |   |

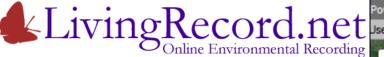

For the farm For the whole cluster...

Records for the cluster Team...

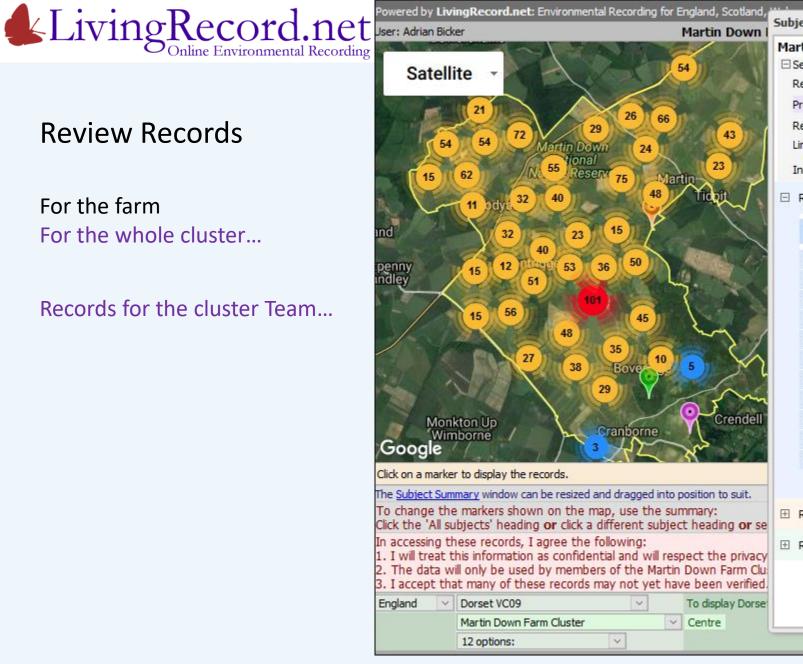

|               |           | 1.55.                                                                                                    | 0.40                                                                                                    | -                                                                                                    |
|---------------|-----------|----------------------------------------------------------------------------------------------------|----------------------------------------------------------------------------------------------------|----------------------------------------------------------------------------------------------------|
|               |           |                                                                                                    |                                                                                                    | ×                                                                                                    |
|               |           |                                                                                                    |                                                                                                    |                                                                                                    |
| _             |           |                                                                                                    |                                                                                                    |                                                                                                    |
| ✓ 01/01/2017  | to 31/12/ | - Income of the local division of the local division of the local |                                                                                                    |                                                                                                    |
|               |           | ~                                                                                                    |                                                                                                    |                                                                                                    |
| 🕑 my team 🔘 e | everyone  |                                                                                                    |                                                                                                    |                                                                                                    |
| 12m           |           |                                                                                                    |                                                                                                    |                                                                                                    |
| ecords 🖂      |           |                                                                                                    |                                                                                                    |                                                                                                    |
|               |           |                                                                                                    |                                                                                                    |                                                                                                    |
|               |           |                                                                                                    |                                                                                                    |                                                                                                    |
|               |           | Species                                                                                                    | Records                                                                                                    |                                                                                                    |
|               |           | 3                                                                                                    | 152                                                                                                    |                                                                                                    |
|               |           |                                                                                                    |                                                                                                    |                                                                                                    |
|               |           |                                                                                                    | 0.707.70                                                                                                    |                                                                                                    |
| ts            |           |                                                                                                    |                                                                                                    |                                                                                                    |
|               |           | 9                                                                                                    | 22                                                                                                    |                                                                                                    |
|               |           | 32                                                                                                    | 1,758                                                                                                    |                                                                                                    |
|               |           | 3                                                                                                    | 8                                                                                                    |                                                                                                    |
|               |           | 6                                                                                                    | 7                                                                                                    |                                                                                                    |
|               |           | 5                                                                                                    | 8                                                                                                    |                                                                                                    |
| udoscorpions  |           | 2                                                                                                    | 2                                                                                                    |                                                                                                    |
|               |           |                                                                                                    | 524                                                                                                    |                                                                                                    |
|               |           | 179                                                                                                    | 4,382                                                                                                    |                                                                                                    |
|               |           |                                                                                                    |                                                                                                    |                                                                                                    |
| S             |           |                                                                                                    |                                                                                                    |                                                                                                    |
|               |           |                                                                                                    |                                                                                                    |                                                                                                    |
|               |           |                                                                                                    |                                                                                                    |                                                                                                    |
|               |           |                                                                                                    |                                                                                                    |                                                                                                    |
|               |           |                                                                                                    |                                                                                                    |                                                                                                    |
|               |           |                                                                                                    |                                                                                                    |                                                                                                    |
|               |           |                                                                                                    |                                                                                                    |                                                                                                    |
|               | ecords 💌  | v 01/01/2017 to 31/12/<br>my team o everyone<br>ecords v                                                                                                    | <ul> <li>01/01/2017 to 31/12/2018</li> <li>my team o everyone</li> <li>ecords s</li> <li>Species</li> <li>3</li> <li>33</li> <li>4</li> <li>4</li> <li>4</li> <li>16</li> <li>9</li> <li>32</li> <li>33</li> <li>4</li> <li>5</li> <li>16</li> <li>9</li> <li>32</li> <li>3</li> <li>4</li> <li>5</li> <li>16</li> <li>9</li> <li>32</li> <li>33</li> <li>4</li> <li>16</li> <li>9</li> <li>32</li> <li>33</li> <li>4</li> <li>16</li> <li>9</li> <li>32</li> <li>3</li> <li>4</li> <li>179</li> </ul> | <ul> <li>01/01/2017 to 31/12/2018</li> <li>my team ) everyone</li> <li>ecords </li> <li>Species Records</li> <li>3 152</li> <li>33 226</li> <li>4 877</li> <li>4 877</li> <li>16 698</li> <li>9 22</li> <li>32 1,758</li> <li>3 8</li> <li>6 7</li> <li>5 8</li> <li>udoscorpions 2 2</li> <li>24</li> <li>179 4,382</li> </ul> |

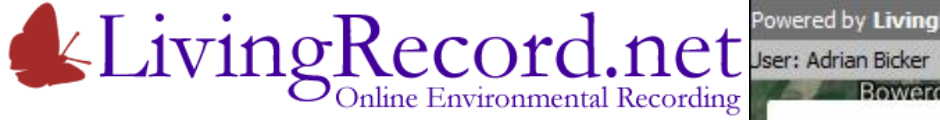

For the farm For the whole cluster

Records for the cluster Team Or everyone's records...

Confusingly... The sun-shaped blobs are called "cluster markers".

Each one represents a group of location markers. The number tells you how many.

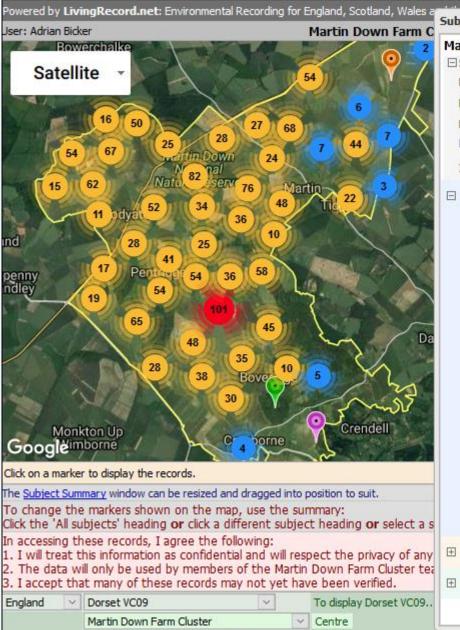

v

12 options:

Subject Summary

# Martin Down Farm Cluster Selection criteria: Records dated in period O1/01/2017 to 31/12/2018 Project -- all records Records entered by me my tean everyone Limit to Include positive and negative records

#### E Records for All Species

| 🖂 All subjects 🔀 Sp                   | Species | Records |
|---------------------------------------|---------|---------|
| 🗄 Mammals (excluding bats)            | 5       | 156     |
| 🗄 Bats                                | 2       | 3       |
| 🕀 Birds                               | 49      | 303     |
| 🗄 Reptiles                            | 4       | 879     |
| 🗄 Insects: Bees, Wasps & Ants         | 23      | 741     |
| ⊞ Insects: Moths                      | 19      | 48      |
| 🗄 Insects: Butterflies                | 34      | 1,966   |
| ⊞ Insects: Flies (Diptera)            | 7       | 17      |
| 🗄 Insects: Beetles                    | 7       | 9       |
| 🗄 Insects: Dragonflies                | 5       | 8       |
| Spiders, Harvestmen & Pseudoscorpions | 2       | 2       |
| 🗄 Vascular plants                     | 105     | 712     |
| 🗄 Plant Galls                         |         | ٥       |
| Total                                 | 270     | 4,853   |

-----

Records for Watch List species

×

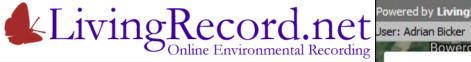

Limit the review... Just Butterfly records

Only locations with Butterfly records are shown

As we will see... Click any marker to list its records

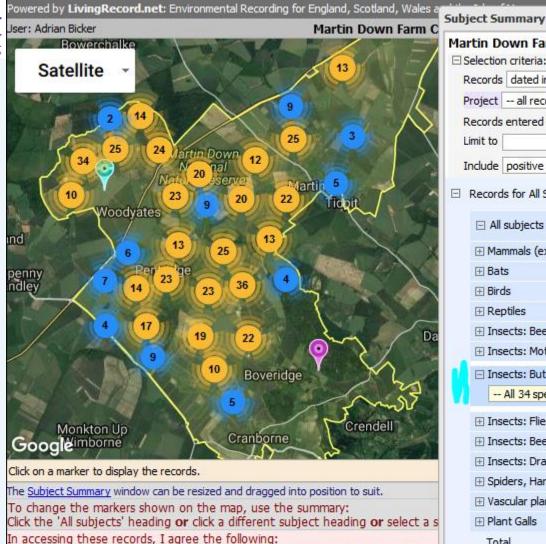

1. I will treat this information as confidential and will respect the privacy of any 2. The data will only be used by members of the Martin Down Farm Cluster tea

To display Dorset VC09.

Centre

3. I accept that many of these records may not yet have been verified.

Dorset VC09

12 options:

Martin Down Farm Cluster

England

Project --- all records Records entered by O me O my team everyone Limit to Include positive and negative records E Records for All Species ⊡ All subjects Records Species Mammals (excluding bats) + Bats H Birds 49 + Reptiles 23 Insects: Moths 19 🖃 Insects: Butterflies 🕱 Sp 34 1,966 -- All 34 species 4

01/01/2017

to 31/12/2018

| 🗄 Insects: Flies (Diptera)              | 7   | 17                  |
|-----------------------------------------|-----|---------------------|
| 🗄 Insects: Beetles                      | 7   | 9                   |
| 🗄 Insects: Dragonflies                  | 5   | 8                   |
| E Spiders, Harvestmen & Pseudoscorpions | 2   | 2                   |
| 🗄 Vascular plants                       | 105 | 712                 |
| 🗄 Plant Galls                           | 8   | 9                   |
| Total                                   | 270 | <mark>4,85</mark> 3 |
|                                         |     |                     |

☑ Records for Designated Species

Martin Down Farm Cluster

Records dated in period

E Selection criteria:

⊞ Records for Watch List species
 ■

X

156

303

879

741

48

3

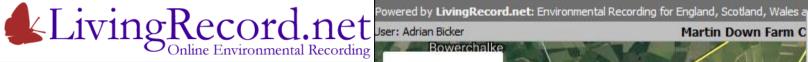

Limit the review Butterfly records Just Dark Green Fritillary

Only locations with Dark Green Fritillary records are shown

Note the links to:

- UK Butterflies species page ٠
- Butterfly Conservation factsheet •

In Dorset, this is designated as a Dorset Notable species.

Let's click on a cluster marker and look at some records...

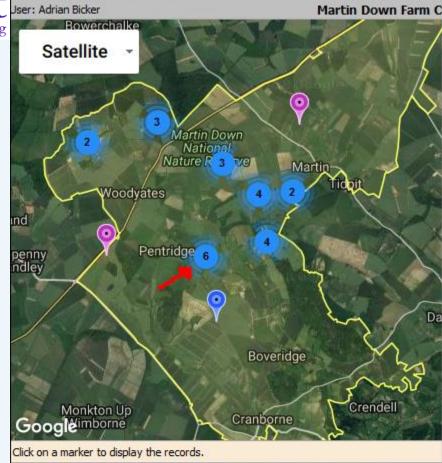

The Subject Summary window can be resized and dragged into position to suit. To change the markers shown on the map, use the summary: Click the 'All subjects' heading or click a different subject heading or select a s In accessing these records, I agree the following: 1. I will treat this information as confidential and will respect the privacy of any 2. The data will only be used by members of the Martin Down Farm Cluster tea I accept that many of these records may not yet have been verified. England Dorset VC09 To display Dorset VC09. Martin Down Farm Cluster Centre 12 options:

| Subject Summary                                  |           |         | × |
|--------------------------------------------------|-----------|---------|---|
| Martin Down Farm Cluster                         |           |         | ^ |
| E Selection criteria:                            | 110/0010  |         |   |
|                                                  | 1/12/2018 |         |   |
| Project all records                              | ×         |         |   |
| Records entered by O me O my team O everyone     | 2         |         |   |
| Limit to                                         |           |         |   |
| Include positive and negative records            |           |         |   |
| □ Records for All Species                        |           |         |   |
| □ All subjects                                   | Species   | Records |   |
| ⊞ Mammals (excluding bats)                       | 5         | 156     |   |
| ⊞ Bats                                           | 2         | 3       |   |
| ⊞ Birds                                          | 49        | 303     |   |
|                                                  | 4         | 879     |   |
| ⊡ Insects: Bees, Wasps & Ants                    | 23        | 741     |   |
|                                                  | 19        | 48      |   |
| 🖃 Insects: Butterflies 🕱 Sp                      | 34        | 1,966   |   |
| — Dark Green Fritillary (Argynnis aglaja) 28 🛛 🖂 |           |         |   |
|                                                  |           |         |   |
| Resources:                                       |           |         |   |
| Butterfly Conservation factsheet                 |           |         |   |
| Designations:                                    |           |         |   |
| Dorset Notable 0                                 |           |         |   |
| Add this species to a Watch List:                |           |         |   |
|                                                  |           |         |   |
| ⊞ Insects: Flies (Diptera)                       | 7         | 17      |   |
|                                                  | 7         | 9       |   |
|                                                  | 5         | 8       | ~ |
|                                                  |           | _       |   |

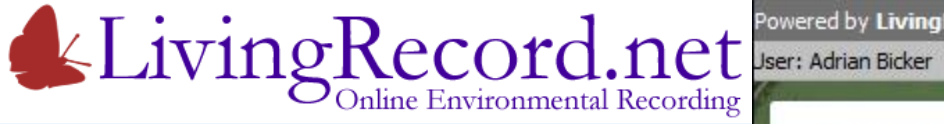

Limit the review Butterfly records Just Dark Green Fritillary

These are the locations with records for the species

Select a location...

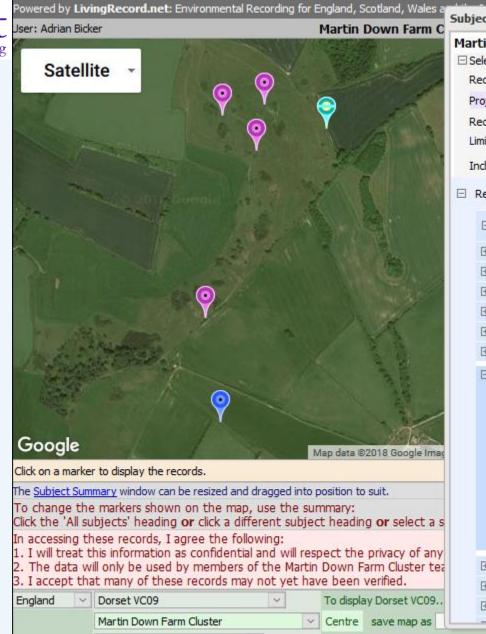

V

12 options:

| oject Summary                                |          |         | >  |
|----------------------------------------------|----------|---------|----|
| artin Down Farm Cluster                      |          |         | ^  |
| Selection criteria:                          |          |         |    |
| Records dated in period V 01/01/2017 to 31/  | /12/2018 |         |    |
| Project all records                          | ~        |         |    |
| Records entered by 🔘 me 🔘 my team 🔘 everyone |          |         |    |
| Limit to                                     |          |         |    |
| Include positive and negative records \vee   |          |         |    |
| Records for All Species                      |          |         |    |
| □ All subjects                               | Species  | Records |    |
| ⊞ Mammals (excluding bats)                   | 5        | 156     |    |
| ⊞ Bats                                       | 2        | 3       |    |
| 🕀 Birds                                      | 49       | 303     |    |
|                                              | 4        | 879     |    |
| 🗄 Insects: Bees, Wasps & Ants                | 23       | 741     |    |
| 🗄 Insects: Moths                             | 19       | 48      |    |
| 🖂 Insects: Butterflies 🕱 Sp                  | 34       | 1,966   |    |
| Dark Green Fritillary (Argynnis aglaja) 28   |          |         |    |
| Species information sheet                    |          |         |    |
| Resources:                                   |          |         |    |
| Butterfly Conservation factsheet             |          |         |    |
| Designations:                                |          |         |    |
| Dorset Notable 0                             |          |         | 1  |
| Add this species to a Watch List:            |          |         |    |
| ⊡ Insects: Flies (Diptera)                   | 7        | 17      |    |
| 🗄 Insects: Beetles                           | 7        | 9       |    |
| ⊡ Insects: Dragonflies                       | 5        | 8       |    |
| · · ·                                        |          | _       | 20 |

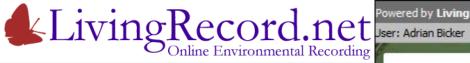

Limit the review Butterfly records Just Dark Green Fritillary records

Records for the review species Are listed below the map...

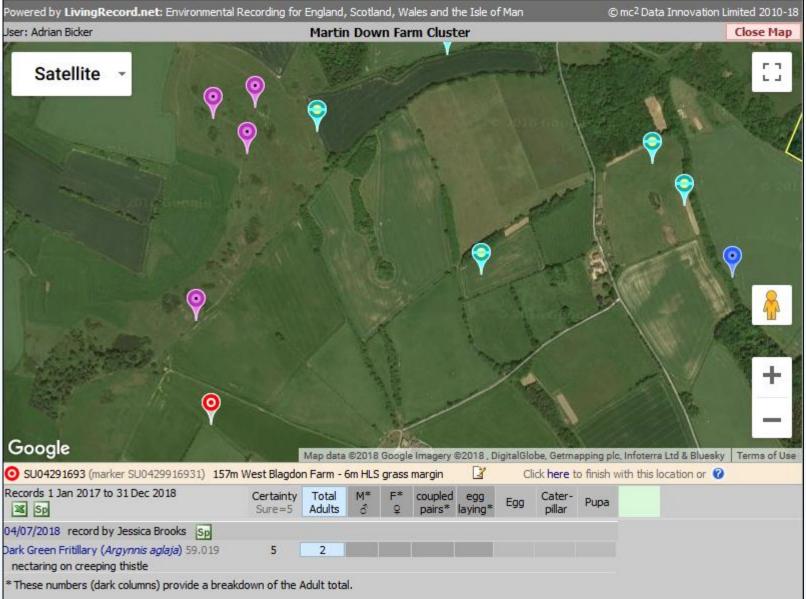

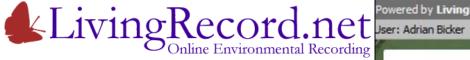

Limit the review Butterfly records Just Dark Green Fritillary records

And another...

This "linear stretch" is part of a regular butterfly transect. This is an easy way to record what was found between A and B.

Project records for: "Farm Cluster – Butterfly Transects"

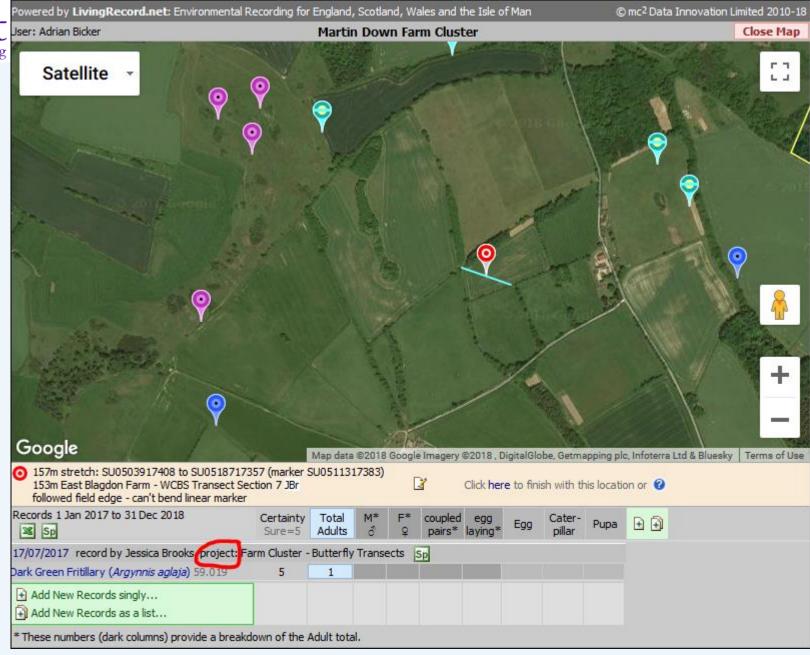

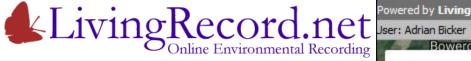

Review can be limited to Project records...

#### Separate:

- Formal survey records
- Casual records

During Review... Use X icon to download records to Excel

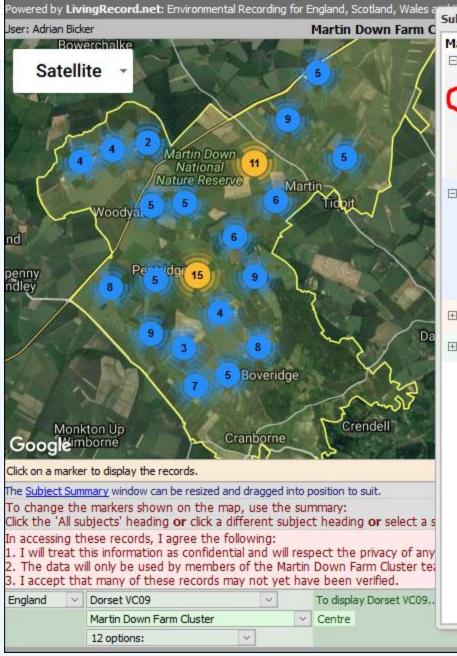

|         | n criteria:     |                |        |         |      | 1. 1      |         |
|---------|-----------------|----------------|--------|---------|------|-----------|---------|
|         | dated in pe     |                |        | 1/01/20 | 017  | to 31/12/ |         |
| -       | Farm Cluste     | 1022           |        |         | 0    |           | ~       |
| Records | s entered by    | () me          | () my  | team    | • ev | eryone    |         |
|         |                 |                | ~      |         |      |           |         |
| Include | positive and    | negative       | record | SY      |      |           |         |
| Record  | ds for All Spec | cies           |        |         |      |           |         |
| ⊕ All   | subjects        |                |        |         |      | Species   | Records |
|         |                 | 0              | e      |         |      |           |         |
|         | sects: Butterf  | fie: 🕱         | Sp     |         |      | 29        | 1,284   |
| Record  | All 29 specie   | s<br>ated Spec |        |         | ~    | 29        | 1,284   |
|         | All 29 specie   | s<br>ated Spec | ies    |         | ~    | 29        | 1,284   |
|         | All 29 specie   | s<br>ated Spec | ies    |         | ~    | 29        | 1,284   |
|         | All 29 specie   | s<br>ated Spec | ies    |         | ~    | 29        | 1,284   |
|         | All 29 specie   | s<br>ated Spec | ies    |         | ~    | 29        | 1,284   |
|         | All 29 specie   | s<br>ated Spec | ies    |         | ~    | 29        | 1,284   |
|         | All 29 specie   | s<br>ated Spec | ies    |         | ~    | 29        | 1,284   |
|         | All 29 specie   | s<br>ated Spec | ies    |         | ~    | 29        | 1,284   |

×

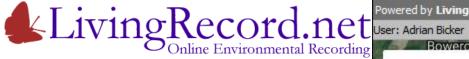

Can you see... the Wood for the Trees?

# Limit your Review to **Designated Species**

- Protected
- Priority
- S41
- Rarity
- Threat

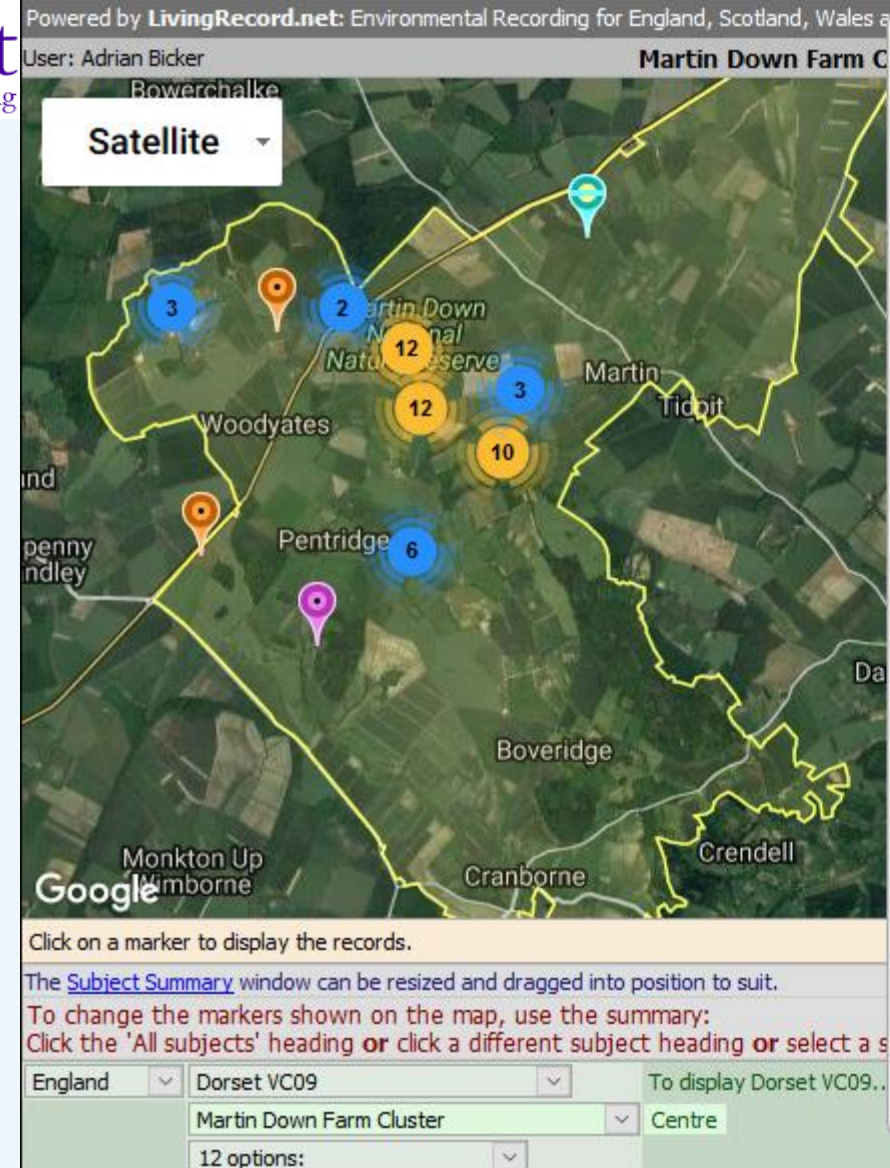

| Sub | ject Summary                                                  |         |         | > |
|-----|---------------------------------------------------------------|---------|---------|---|
|     | rtin Down Farm Cluster<br>Selection criteria:                 |         |         |   |
|     | Records dated in period V 01/01/2017 to 31/12                 | 2/2018  |         |   |
| 1   | Project all records                                           | ~       |         |   |
|     | Records entered by O me O my team  everyone Limit to          |         |         |   |
| 3   | Include positive and negative records                         |         |         |   |
| Ŧ   | Records for All Species                                       |         |         |   |
|     | Records for Designated Species Threat status all designations |         |         |   |
|     | ⊟ All subjects                                                | Species | Records |   |
|     | ⊞ Bats                                                        | 1       | 2       |   |
|     | ⊞ Birds                                                       | 23      | 254     |   |
|     | ⊞ Insects: Moths                                              | 1       | 9       |   |
|     | Insects: Butterflies Sp All 7 species                         | 7       | 123     |   |
|     | ⊡ Insects: Flies (Diptera)                                    | 1       | 1       |   |
|     |                                                               | 21      | 133     |   |
|     | Total                                                         | 54      | 522     |   |
| Ŧ   | Records for Watch List species                                |         |         |   |
|     |                                                               |         |         |   |

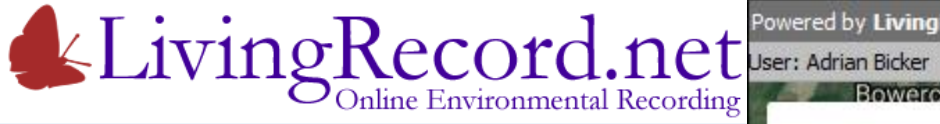

Can you see... the Wood for the Trees?

#### Limit your Review to **Designated Species**

- Protected •
- Priority ٠
- S41 ٠
- Rarity
- Threat

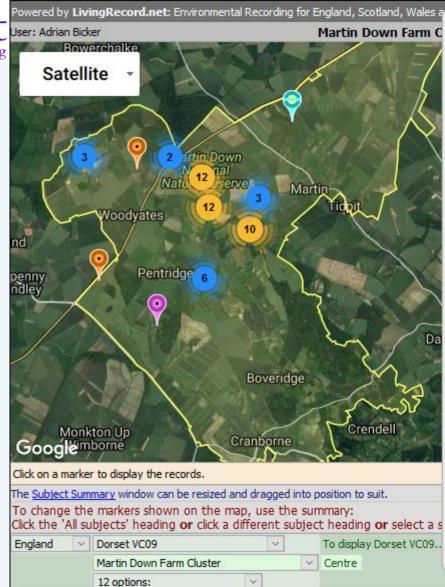

| lartin | Down Farm Cluster                        |          |         |
|--------|------------------------------------------|----------|---------|
|        | tion criteria:                           |          |         |
| Reco   | rds dated in period V 01/01/2017 to 31   | /12/2018 |         |
| Proje  | ect all records                          | ~        |         |
| Reco   | rds entered by 🔘 me 🔘 my team 💿 everyone |          |         |
| Limit  | to                                       |          |         |
| Inclu  | de positive and negative records \vee    |          |         |
| Rec    | ords for All Species                     |          |         |
|        |                                          |          |         |
| Rec    | ords for Designated Species              |          |         |
| Th     | – All 7 species                          |          |         |
|        | Adonis Blue (Polyommatus bellargus) 24   |          |         |
|        | Chalk Hill Blue (Polyommatus coridon) 2  |          |         |
| E      | Dingy Skipper (Erynnis tages) 12         | Species  | Records |
| Đ      | Grizzled Skipper (Pyrgus malvae) 13      | 1        | 2       |
| Đ      | Marsh Fritillary (Euphydryas aurinia) 32 | 23       | 254     |
| Ŧ      | Small Blue (Cupido minimus) 22           | 1        | 9       |
| Ξ      | Small Heath (Coenonympha pamphilus) 18   | 7        | 123     |
|        | All 7 species                            |          |         |
| Ŧ      | Insects: Flies (Diptera)                 | 1        | 1       |
| Œ      | Vascular plants                          | 21       | 133     |
|        | Total                                    | 54       | 522     |
|        |                                          |          |         |
| -      | ords for Watch List species              |          |         |

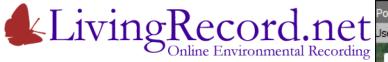

Can you see... the Wood for the Trees?

Make your own "Watch List" of target species

Example: Arable plants of interest

| Jser: Adrian Bicker Martin Down Farm                                                                                                    | Martin Down Farm Cluster         □ Selection criteria:         Records       dated in period         Project       all records         Records entered by       me         Limit to |
|----------------------------------------------------------------------------------------------------|----------------------------------------------------------------------------------------------------|
| Boveridge         Boveridge         Boveridge         Boveridge         Boveridge         Boveridge         Crendell         Crendell         Click on a marker to display the records.         The Subject Summary window can be resized and dragged into position to suit.         To change the markers shown on the map, use the summary:         Click on a line base to be done on the map. | Jessica Brooks: Team list with<br>a □ All subjects                                                                                                    |
| Click the 'All subjects' heading or click a different subject heading or select a<br>England V Dorset VC09 V To display Dorset VC09                                                                                                    | inge                                                                                                    |
|                                                                                                    | °[                                                                                                    |
| Martin Down Farm Cluster  Centre  12 options:                                                                                                    |                                                                                                    |

| ubject Su  | ummary                                         |                                          |             |         | ( |
|------------|------------------------------------------------|------------------------------------------|-------------|---------|---|
| Martin D   | own Farm Cluste                                | er.                                      |             |         |   |
| 🗆 Selectio | n criteria:                                    |                                          |             |         |   |
| Records    | s dated in period                              | · 01/01/2017                             | to 31/12/20 | 18      |   |
| Project    | all records                                    |                                          | ~           |         |   |
| Records    | s entered by 🔘 me                              | e 🔘 myteam 🔘 e                           | everyone    |         |   |
| Limit to   |                                                | ~                                        |             |         |   |
| Include    | positive and negativ                           | /e records 🖂                             |             |         |   |
| E Record   | ds for All Species                             |                                          |             |         |   |
| E Record   | ds for Designated Spe                          | ecies                                    |             |         |   |
|            |                                                |                                          |             |         |   |
| E Record   | ds for Watch List spec                         | cies                                     |             |         |   |
| Watch      | List Arable plants JE                          | Br 🗸 🕙                                   |             |         |   |
|            | plants: Plantlife scor<br>Brooks: Team list wi | ers plus selected othe<br>th 22 species. | rs          |         |   |
|            | subjects                                       |                                          | Species     | Records |   |
| 🕀 Va       | scular plants 🕱 Sp                             | 3                                        | 22          | 539     |   |
| -          | - All 22 species                               |                                          | ~           |         |   |
|            |                                                |                                          |             |         |   |
|            |                                                |                                          |             |         |   |
|            |                                                |                                          |             |         |   |
|            |                                                |                                          |             |         |   |
|            |                                                |                                          |             |         |   |
|            |                                                |                                          |             |         |   |
|            |                                                |                                          |             |         |   |

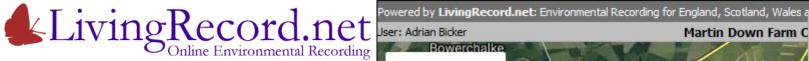

Can you see... the Wood for the Trees?

Make your own "Watch List" of target species

Example: Broad-leaved Spurge

| Jser: Adrian Bicker                                                              | Martin Down Farm C                                                                 |
|----------------------------------------------------------------------------------|------------------------------------------------------------------------------------|
| Bowerchalke                                                                      |                                                                                    |
| Satellite -                                                                      | 5                                                                                  |
|                                                                                  |                                                                                    |
|                                                                                  |                                                                                    |
|                                                                                  |                                                                                    |
| Martin                                                                           | n Down                                                                             |
| Nature                                                                           | ional<br>Reserve                                                                   |
|                                                                                  |                                                                                    |
| Woodyates                                                                        |                                                                                    |
| nd                                                                               |                                                                                    |
| Pentridge                                                                        |                                                                                    |
| enny Pentridge<br>dley                                                           |                                                                                    |
|                                                                                  |                                                                                    |
|                                                                                  | Da                                                                                 |
| 1 - Al NOR                                                                       | a de la de                                                                         |
|                                                                                  | Boveridge                                                                          |
|                                                                                  | Southage 23                                                                        |
|                                                                                  | Jun 2                                                                              |
| Monkton Up                                                                       | Cranborne                                                                          |
| Googlemborne                                                                     |                                                                                    |
| Click on a marker to display the records.                                        |                                                                                    |
| he <u>Subject Summary</u> window can be re                                       |                                                                                    |
| To change the markers shown on t<br>Click the 'All subjects' heading <b>or</b> c | the map, use the summary:<br>lick a different subject heading <b>or</b> select a s |
| England 🔄 Dorset VC09                                                            | To display Dorset VC09                                                             |
| Martin Down Farm Clu                                                             | ster 🗸 Centre                                                                      |
| 12 options:                                                                      | v                                                                                  |

| in Down Farm Cluster<br>lection criteria:                                                                                                    |            |            |         |
|----------------------------------------------------------------------------------------------------|------------|------------|---------|
| cords dated in period 🛛 🗸 01/0                                                                                                    | 1/2017     | to 31/12/2 | 2018    |
| oject all records                                                                                                    |            |            | ~       |
| cords entered by 🔘 me 🔘 my tea                                                                                                    | am 💿 e     | veryone    |         |
| iit to                                                                                                    |            |            |         |
| dude positive and negative records                                                                                                    | /          |            |         |
| ecords for All Species                                                                                                    |            |            |         |
| Ecolus for All Species                                                                                                    |            |            |         |
| ecords for Designated Species                                                                                                    |            |            |         |
|                                                                                                    |            |            |         |
| a an de fan Wintels Lint om sins                                                                                                    |            |            |         |
| ecords for Watch List species                                                                                                    |            |            |         |
| ecords for Watch List species<br>/atch List Arable plants JBr 🛛 🖓 🗄                                                                                                    | 3          |            |         |
| /atch List Arable plants JBr 🛛 🗹 🗄                                                                                                    | ted other  | 5          |         |
|                                                                                                    | ted other  | s          |         |
| /atch List Arable plants JBr 📝 🗄<br>rable plants: Plantlife scorers plus selec<br>essica Brooks: Team list with 22 species                                                                                                    | ted other  |            | Records |
| Atch List Arable plants JBr V Implements: Plantlife scorers plus selected assica Brooks: Team list with 22 species                                                                                                    | ted other  | Species    | Records |
| /atch List Arable plants JBr<br>rable plants: Plantlife scorers plus selec<br>essica Brooks: Team list with 22 species<br>☐ All subjects<br>① Vascular plants<br>③ Sp                                                                                                    | ted other: | Species    | Records |
| Atch List Arable plants JBr V Implements: Plantlife scorers plus selected assica Brooks: Team list with 22 species                                                                                                    | ted other: | Species    |         |
| /atch List Arable plants JBr<br>rable plants: Plantlife scorers plus selec<br>essica Brooks: Team list with 22 species<br>☐ All subjects<br>① Vascular plants<br>③ Sp                                                                                                    | ted other: | Species    |         |
| <ul> <li>/atch List Arable plants JBr ♥</li> <li>rable plants: Plantlife scorers plus selectessica Brooks: Team list with 22 species</li> <li>All subjects</li> <li>Yascular plants Sp</li> <li>Broad-leaved Spurge (Euphorbia plants)</li> </ul>                                                                                       | ted other: | Species    |         |
| <ul> <li>/atch List Arable plants JBr ✓</li> <li>rable plants: Plantlife scorers plus selectessica Brooks: Team list with 22 species</li> <li>All subjects</li> <li>Yascular plants S Sp</li> <li>Broad-leaved Spurge (Euphorbia plates)</li> <li>Designations:</li> </ul>                                                              | ted other: | Species    |         |
| <ul> <li>/atch List Arable plants JBr ✓ </li> <li>rable plants: Plantlife scorers plus selectessica Brooks: Team list with 22 species</li> <li>All subjects</li> <li>Yascular plants Sp</li> <li>Broad-leaved Spurge (Euphorbia plates Designations: Dorset Scarce ①</li> </ul>                                                         | ted other: | Species    |         |
| <ul> <li>/atch List Arable plants JBr ✓ </li> <li>rable plants: Plantlife scorers plus selectessica Brooks: Team list with 22 species</li> <li>All subjects</li> <li>Vascular plants X Sp</li> <li>Broad-leaved Spurge (Euphorbia plates)</li> <li>Designations:</li> <li>Dorset Scarce ①</li> <li>Dorset Notable ①</li> </ul>          | ted other: | Species    |         |
| /atch List Arable plants JBr       ✓         rable plants: Plantlife scorers plus selectessica Brooks: Team list with 22 species         ☐ All subjects         ④ Vascular plants       Sp         Broad-leaved Spurge (Euphorbia plate)         Designations:         Dorset Scarce       O         Dorset Rare Plant Register       O | ted other: | Species    |         |

X

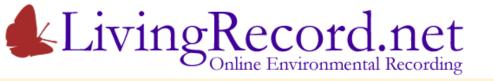

# Living Record provides the tools...

# ... but have you got what it takes?

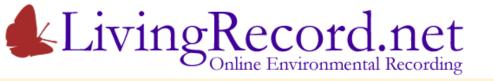

# The Rewards:

- Better-informed, more effective conservation work
- A way to monitor (and demonstrate) progress

What it takes:

- Time
- Expertise

Facilitation funding only gets you to first base.

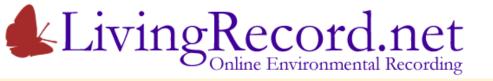

# More Time and Expertise?

Suggestions:

- 1. Club together to fund more Ecologist time.
- 2. Invite local experts onto farms to undertake surveys.

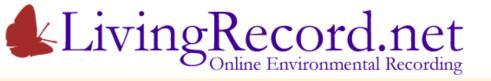

# Farmer Clusters... Environmental Records... Living Record... Over to you!

Adrian Bicker info@LivingRecord.net